Документ подписан простой электронной подписью Информация о владельце:

ФИО: Макаренко Елена Никона нетерство науки и высшего образфвания Российской Федерации Должность: Ректоредеральное государственное бюджетное образовательное учреждение высшего Дата подписания: 31.01.2023 14:56:37 Уникальный программный ключ: c098bc0c1041cb2a4cf926cf171d6715d99a6ae00adc8e27b55cbe1e2dbd7c78

> **УТВЕРЖДАЮ** Директор Института магистратуры **EVL** Иванова Е.А. « 30 » as receive 20 14 r.

Рабочая программа дисциплины Эконометрика (продвинутый уровень)

Направление 38.04.01 Экономика магистерская программа 38.04.01.13 "Оценка и управление активами и бизнесом"

Для набора 2021 года

Квалификация магистр

#### КАФЕДРА Статистики, эконометрики и оценки рисков

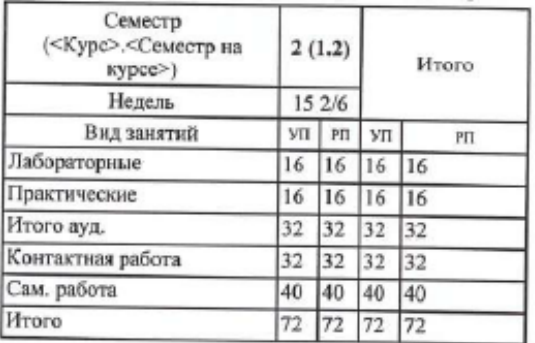

Распределение часов дисциплины по семестрам

## **ОСНОВАНИЕ**

Учебный план утвержден учёным советом вуза от 30.08.2021 протокол № 1.

Программу составил(и): к.э.н., доцент, Житников И.В.; к.э.н., доцент, Кокина Е.П.

Зав. кафедрой: д.э.н., профессор Ниворожкина Л.И.

Методическим советом направления: д.э.н., зав.кафедрой СЭиОР, Ниворожкина Л.И.

3000021

40084

## 1. ЦЕЛИ ОСВОЕНИЯ ДИСЦИПЛИНЫ

углубить представление обучаемых о теоретических основах современных эконометрических методов анализа данных, научить корректному использованию инструментов анализа и моделирования на практике при работе со специализированными эконометрическими программами.

## 2. ТРЕБОВАНИЯ К РЕЗУЛЬТАТАМ ОСВОЕНИЯ ДИСЦИПЛИНЫ

ОПК-2:Способен применять продвинутые инструментальные методы экономического анализа в прикладных и (или) фундаментальных исследованиях;

ОПК-5:Способен использовать современные информационные технологии и программные средства при решении профессиональных задач.

## В результате освоения дисциплины обучающийся должен:

Знать:

методы сбора, анализа и обработки данных, эконометрического моделирования и прогнозирования, необходимые для решения профессиональных задач (соотнесено с индикатором ОПК-2.1);

возможности использования модуля "Анализ данных" MS Excel и эконометрического пакета EViews; 2 базы данных сети Internet для решения аналитических и исследовательских задач (соотнесено с индикатором ОПК-5.1)

## Уметь:

осуществлять выбор инструментальных средств для обработки экономических данных в соответствии с поставленной задачей, анализировать результаты расчетов и обосновывать полученные выволы: оценивать эконометрические молели, анализировать и содержательно интерпретировать результаты эконометрического моделирования; прогнозировать на основе эконометрических моделей поведение экономических агентов, развитие экономических процессов и явлений на микро- и макроуровне (соотнесено с индикатором ОПК-2.2)

осуществлять поиск необходимой информации в базах данных сети Internet; использовать средства модуля "Анализ данных" MS Excel и эконометрического пакета EViews для решения аналитических и исследовательских задач (соотнесено с индикатором  $OIIK-5.2$ 

## Владеть:

навыками эконометрического моделирования и прогнозирования, необходимыми для решения профессиональных задач; средствами анализа и содержательной интерпретации полученных результатов (соотнесено с индикатором ОПК-2.3);

способами поиска необходимой информации в сети Internet, средствами модуля "Анализ данных" MS Excel и эконометрического пакета EViews для обработки, анализа экономических данных, эконометрического моделирования и прогнозирования (соотнесено с индикатором ОПК-5.3)

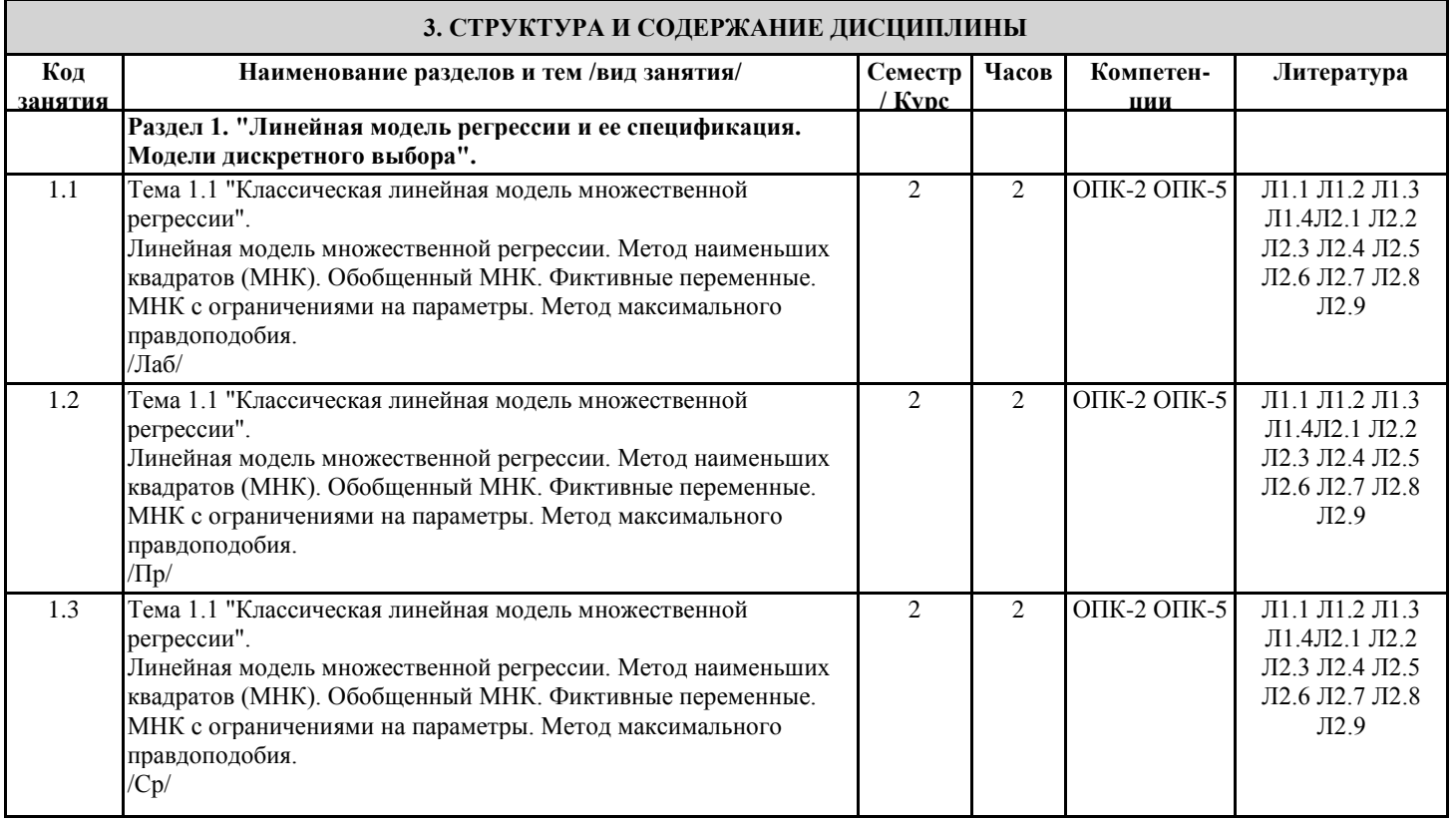

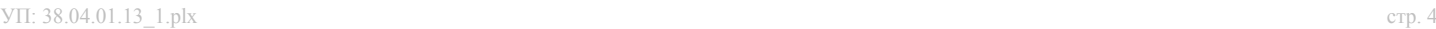

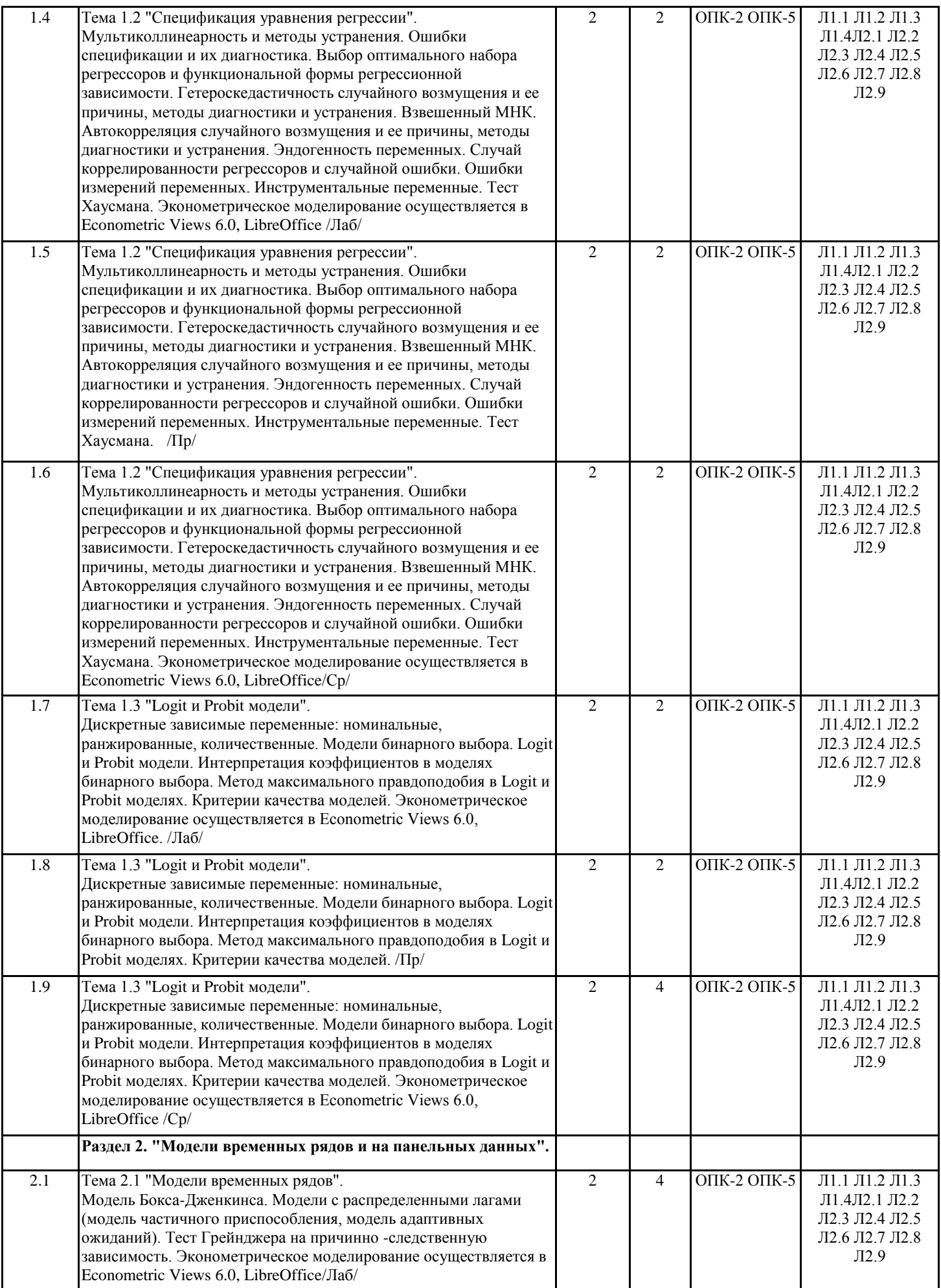

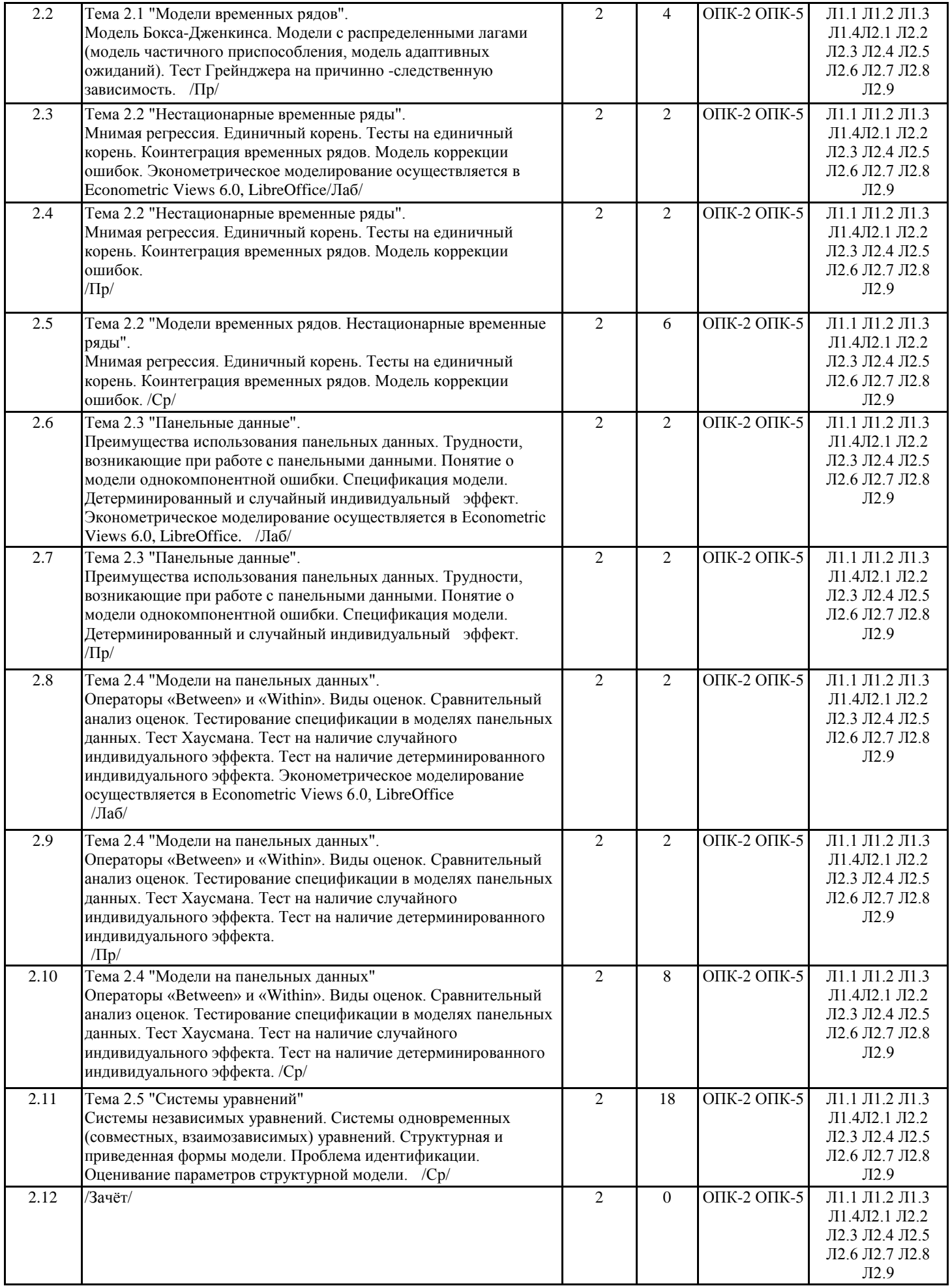

## **4. ФОНД ОЦЕНОЧНЫХ СРЕДСТВ**

Структура и содержание фонда оценочных средств для проведения текущей и промежуточной аттестации представлены в Приложении 1 к рабочей программе дисциплины.

## **5. УЧЕБНО-МЕТОДИЧЕСКОЕ И ИНФОРМАЦИОННОЕ ОБЕСПЕЧЕНИЕ ДИСЦИПЛИНЫ**

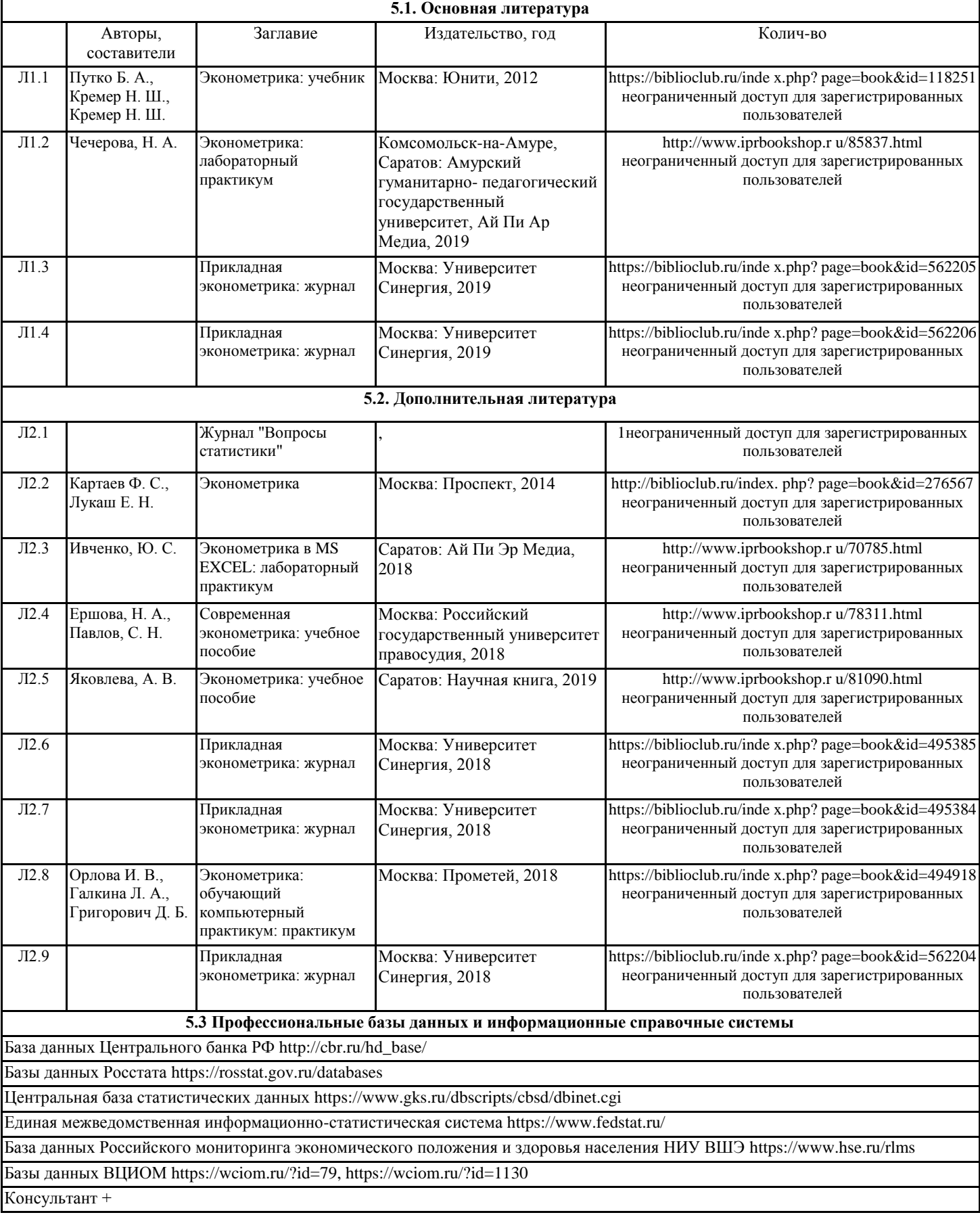

### **5.4. Перечень программного обеспечения**

Econometric Views 6.0

LibreOffice

## **5.5. Учебно-методические материалы для студентов с ограниченными возможностями здоровья**

При необходимости по заявлению обучающегося с ограниченными возможностями здоровья учебно-методические материалы предоставляются в формах, адаптированных к ограничениям здоровья и восприятия информации. Для лиц с нарушениями зрения: в форме аудиофайла; в печатной форме увеличенным шрифтом. Для лиц с нарушениями слуха: в форме электронного документа; в печатной форме. Для лиц с нарушениями опорно-двигательного аппарата: в форме электронного документа; в печатной форме.

## **6. МАТЕРИАЛЬНО-ТЕХНИЧЕСКОЕ ОБЕСПЕЧЕНИЕ ДИСЦИПЛИНЫ (МОДУЛЯ)**

Помещения для проведения всех видов работ, предусмотренных учебным планом, укомплектованы необходимой специализированной учебной мебелью и техническими средствами обучения:

- столы, стулья;

-персональный компьютер/ноутбук (переносной);

проектор, экран/интерактивная доска.

## **7. МЕТОДИЧЕСКИЕ УКАЗАНИЯ ДЛЯ ОБУЧАЮЩИХСЯ ПО ОСВОЕНИЮ ДИСЦИПЛИНЫ (МОДУЛЯ)**

Методические указания по освоению дисциплины представлены в Приложении 2 к рабочей программе дисциплины.

# ФОНД ОЦЕНОЧНЫХ СРЕДСТВ

## 1. Описание показателей и критериев оценивания компетенций на различных этапах их формирования, описание шкал оценивания

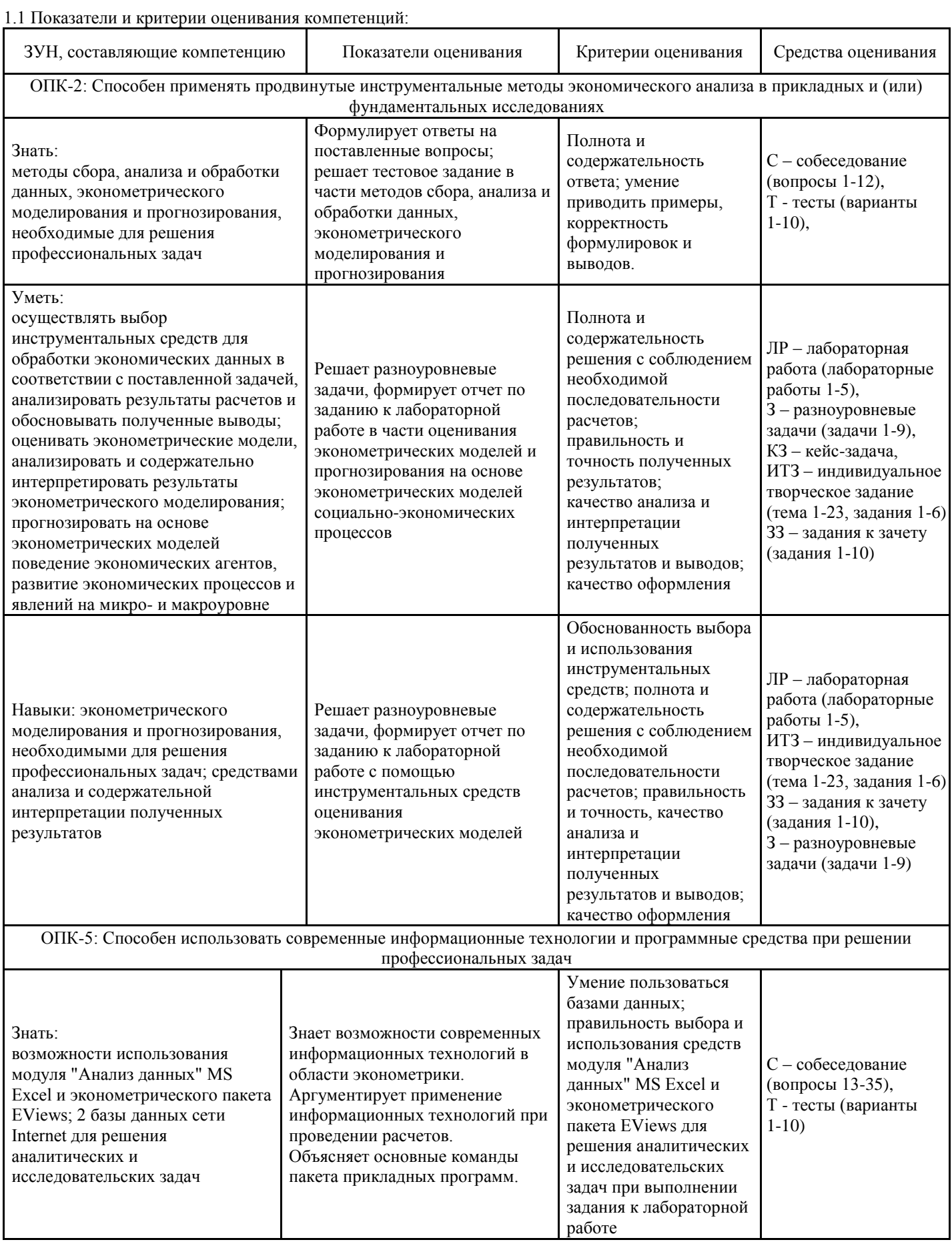

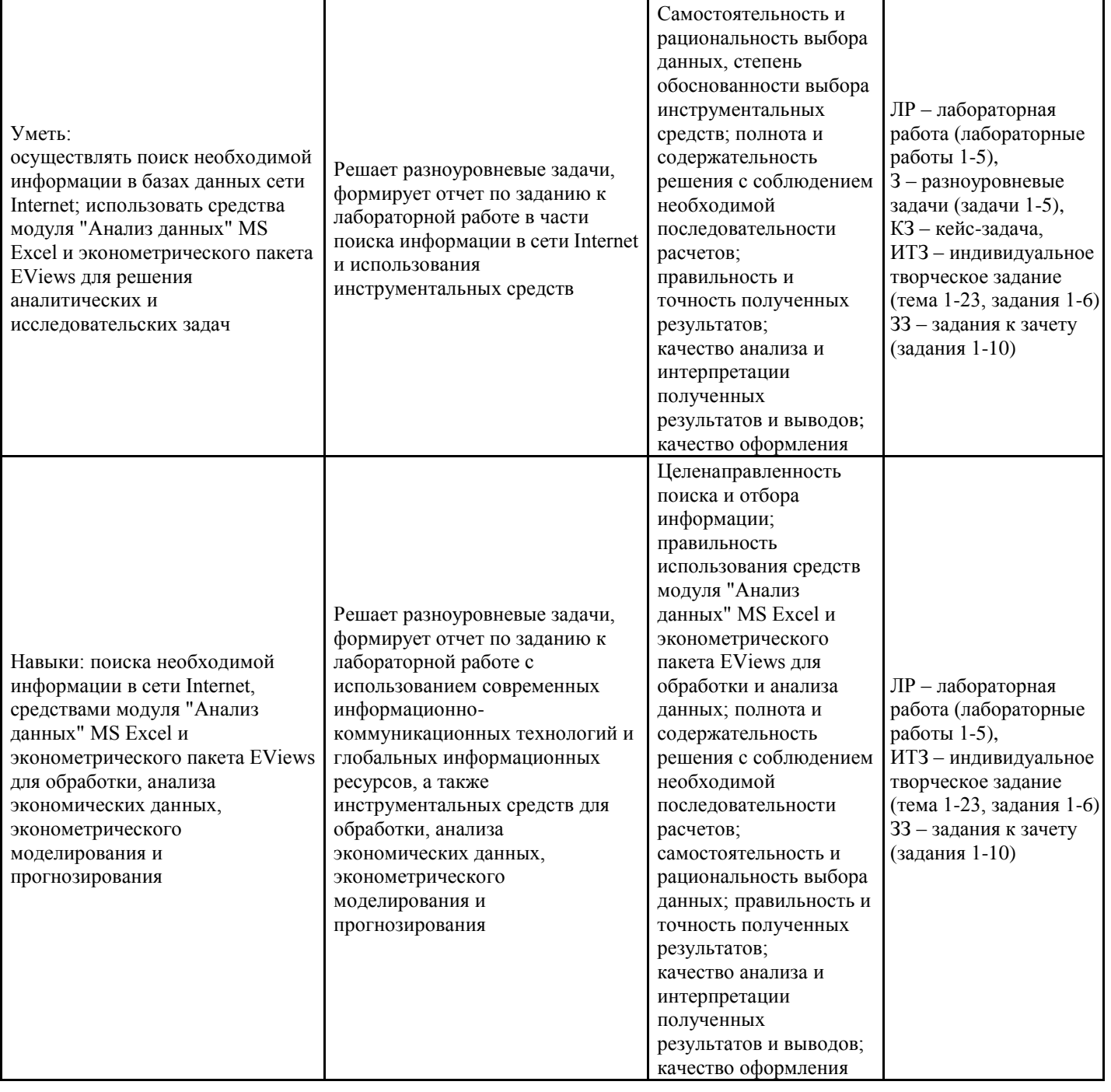

1.2. Шкала опенивания:

Текущий контроль успеваемости и промежуточная аттестация осуществляется в рамках накопительной балльно-рейтинговой системы в 100-балльной шкале.

Промежуточная аттестация осуществляется по следующей шкале:

- 50-100 баллов (зачтено)

- 0-49 баллов (не зачтено).

2. Типовые контрольные задания или иные материалы, необходимые для оценки знаний, умений, навыков и (или) опыта деятельности, характеризующих этапы формирования компетенций в процессе освоения образовательной программы

## Задания к зачету

## ЗАДАНИЕ К ЗАЧЕТУ №1

1. Операторы «Between» и «Within». Виды оценок. Сравнительный анализ оценок. Тестирование спецификации в моделях панельных данных. Тест Хаусмана. Тест на наличие случайного индивидуального эффекта. Тест на наличие детерминированного индивидуального эффекта.

2. Линейная модель множественной регрессии. Метод наименьших квадратов (МНК). Обобщенный МНК.

### *Задача*

Исследователь использует логит-модель бинарного выбора для того, чтобы выяснить, как вероятность оказаться безработным зависит от опыта работы и образования. Исследователь опросил 1000 экономических активных граждан в возрасте от 21 до 28 лет и получил данные о следующих переменных: Unemployed — бинарная переменная равная единице, если респондент является безработным; Experience — опыт работы респондента (в годах); Education — продолжительность обучения респондента (в годах). В таблице представлены результаты оценивания модели:

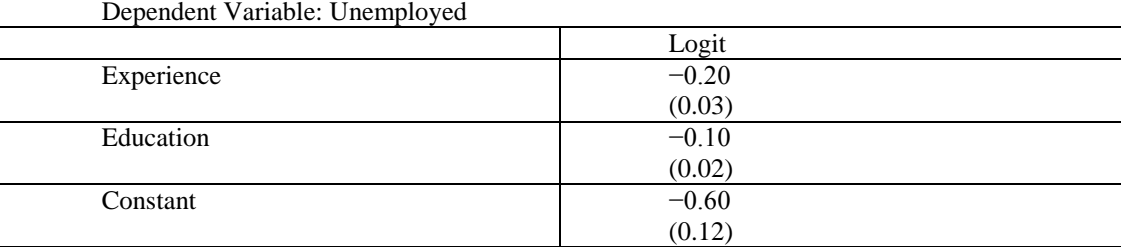

Вопрос: Аристарх Петров 10 лет учился в школе и еще 4 года в бакалавриате. Опыта работы у него пока нет. С какой вероятностью он окажется безработным?

## **ЗАДАНИЕ К ЗАЧЕТУ №2**

1. Гетероскедастичность случайного возмущения и ее причины, методы диагностики и устранения. Взвешенный МНК.

2. Коинтеграция временных рядов. Модель коррекции ошибок.

#### *Задача*

Вопросы этого задания основаны на следующем эксперименте: 400 водителей, выбранных случайным образом, попросили пройти специальный тест на вождение автомобилем. Для каждого водителя были собраны следующие данные: Pass — фиктивная переменная, равная единице, если водитель сдал тест, Male — фиктивная переменная равная единице, если водитель мужчина, и равная 0, если водитель женщина, Experience — опыт вождения автомобилем (в годах). В таблице представлены результаты семи моделей, оцененных на основе имеющихся данных.

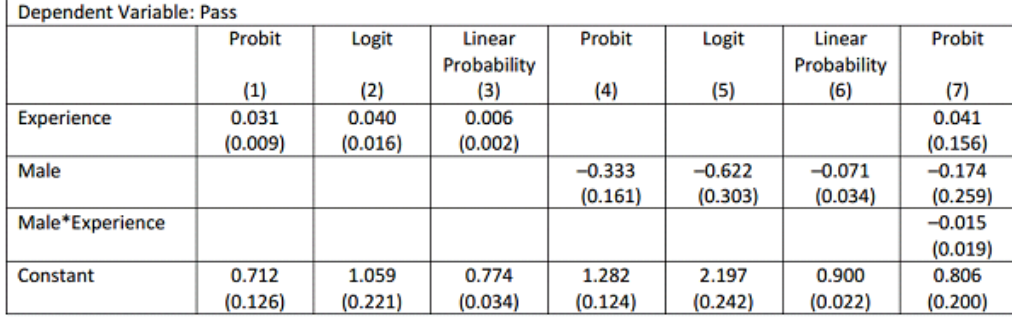

Вопрос: Зависит ли вероятность сдать тест от опыта вождения (используйте результаты из колонок (2) и (7))?

## **ЗАДАНИЕ К ЗАЧЕТУ №3**

1. Метод максимального правдоподобия.

2. Понятие о модели однокомпонентной ошибки. Спецификация модели. Детерминированный и случайный индивидуальный эффект.

#### *Задача*

Исследуется зависимость среднедушевого потребления алкоголя по странам мира от различных факторов. Модель 1:

 $ALCO_i = \beta_1 + \beta_2 GDP_i + \beta_3 MUSL_i + \beta_4 BUDD_i + \beta_5 HINDU_i + \varepsilon_i,$ 

где ALCO<sub>i</sub> — среднедушевое потребление чистого спирта на человека (л), GDP<sub>i</sub> — ВВП на душу населения (долларов США),  ${\rm MUSL}_{\rm i}$ ,  ${\rm BUDD}_{\rm i}$ ,  ${\rm HINDU}_{\rm i}$  — доли населения исповедующего, соответственно, мусульманство, буддизм и индуизм (в % от общей численности населения). В ходе МНК-оценивания модели на основе данных о 50 странах получены следующие результаты: сумма квадратов остатковESS=200, объясненная сумма квадратовRSS=300.

Также для проверки гипотезы о том, что религия не оказывает существенного влияния на потребление алкоголя, были оценены параметры второй модели:

Модель №2:

 $ALCO_i = \beta_1 + \beta_2 GDP_i + \varepsilon_i$ .

Во второй модели, по сравнению с первой, значение RSS изменилось на100. Сколько составит корректированный  $R^2$  во второй модели?

## **ЗАДАНИЕ К ЗАЧЕТУ №4**

1. Метод максимального правдоподобия в Probit и Logit моделях. Критерии качества моделей.

2. Автокорреляция случайного возмущения и ее причины, методы диагностики и устранения.

#### *Задача*

Исследователь оценил пробит-модель. В качестве объясняемой переменной он взял предпочитаемый индивидом тип мороженого, фисташковое или шоколадное. А именно, y<sub>i</sub>=1, если i-ый респондент больше любит фисташковое и y<sub>i</sub>=0, если шоколадное. В качестве объясняющей переменной исследователь взял количество шоколадок, съедаемое респондентом ежемесячно. Получил оценку для скрытой переменной:  $\widehat{y_i^*} = 2 - 0.3x_i$ .

Оцените вероятность того, что индивид, съедающий 6 шоколадок в месяц, предпочитает фисташковое мороженое.

## **ЗАДАНИЕ К ЗАЧЕТУ №5**

1. Фиктивные переменные. МНК с ограничениями на параметры.

2. Модель Бокса-Дженкинса.

#### *Задача*

По 40 наблюдениям оценена модель зависимости заработной платы *wage<sup>i</sup>* (\$) от длительности обучения *schooling<sup>i</sup>* (годы) и опыта работы *experience<sub>i</sub>* (годы). Оцененная модель имеет вид:  $\widehat{wage}_l = 250 + 15$ schoolin $g_i + 55$ experience<sub>i</sub>. *ESS=125, TSS=200*. Исследователь решил добавить в модель образование родителей *mschooling<sup>i</sup>* и *fschooling<sup>i</sup>* (годы), после чего *ESS=175*. На уровне значимости 1% проверяя гипотезу о влиянии длительности обучения родителей на заработную плату их ребенка, определите чему равно наблюдаемое значение тестовой статистики?

## **ЗАДАНИЕ К ЗАЧЕТУ №6**

1. Тест Грейнджера на причинно-следственную зависимость.

2. Ошибки спецификации и их диагностика. Выбор оптимального набора регрессоров и функциональной формы регрессионной зависимости.

#### *Задача*

Специалист по сельскому хозяйству полагает, что потребление говядины в регионах (y) в тоннах в год зависит от цены говядины (*x1*) рублей за килограмм, цены свинины (*x2*) рублей за килограмм, цены курятины (*x3*) рублей за килограмм и среднедушевых денежных доходов (*x4*). Следующая регрессионная модель получена на основе выборки из 30 регионов:

$$
\log y = -0.024 - 0.529 \log x_1 + 0.217 \log x_2 + 0.193 \log x_3 + 0.0416 \log x_4
$$

$$
(0.168) \qquad (0.103) \qquad (0.106) \qquad (0.163)
$$

 $R^2 = 0.683$ 

а) Интерпретируйте коэффициент при *log x1*.

б) Проверьте на 1% уровне значимости нулевую гипотезу о том, что коэффициент при *log x<sup>4</sup>* в генеральной совокупности равен нулю.

## **ЗАДАНИЕ К ЗАЧЕТУ №7**

1. Автокорреляция случайного возмущения и ее причины, методы диагностики и устранения.

2. Эндогенность переменных. Случай коррелированности регрессоров и случайной ошибки. Ошибки измерений переменных. Инструментальные переменные. Тест Хаусмана.

#### *Задача*

Исследователь анализирует зависимость потребления (с) от располагаемого дохода (у) на основе простой эмпирической модели: c<sub>i</sub>=βy<sub>i</sub>+ε<sub>i</sub>, ε<sub>i</sub> - независимые нормально распределенные случайные величины с нулевым математическим ожиданием и дисперсией  $V(\varepsilon_i) = a^2 \cdot y_i^2$ .

Исследователь собрал данные о двух тысячах домашних хозяйств и осуществил следующие предварительные расчёты:

 $\sum_{i=1}^{2000} y_i = 2000; \ \sum_{i=1}^{2000} c_i = 1000; \ \sum_{i=1}^{2000} y_i^2 = 1450; \ \sum_{i=1}^{2000} y_i c_i = 950; \ \sum_{i=1}^{2000} \frac{y_i}{c_i}$  $c_i$  $\frac{\gamma_{i}}{\gamma_{i}} = 1050; \ \sum_{i=1}^{2000} \frac{c_{i}}{\gamma_{i}}$  $y_i$  $\frac{2000}{i} = 1550.$ 

Используя те из доступных данных, которые вам необходимы, вычислите эффективную оценку предельной склонности к потреблению.

## **ЗАДАНИЕ К ЗАЧЕТУ №8**

1. Дискретные зависимые переменные: номинальные, ранжированные, количественные. Модели бинарного выбора. Probit и Logit модели. Интерпретация коэффициентов в моделях бинарного выбора.

2. Мнимая регрессия. Единичный корень. Тесты на единичный корень.

#### *Задача*

Исследуется зависимость среднедушевого потребления алкоголя по странам мира от различных факторов. Модель 1:

 $ALCO_i = \beta_1 + \beta_2 GDP_i + \beta_3 MUSL_i + \beta_4 BUDD_i + \beta_5 HINDU_i + \varepsilon_i,$ 

где ALCO<sub>i</sub> — среднедушевое потребление чистого спирта на человека (л), GDP<sub>i</sub> — ВВП на душу населения (долларов США),  $MUSL_i$ , BUDD<sub>i</sub>, HINDU<sub>i</sub> — доли населения исповедующего, соответственно, мусульманство, буддизм и индуизм (в % от общей численности населения). В ходе МНК-оценивания модели на основе данных о 50 странах получены следующие результаты: сумма квадратов остатков ESS=200, объясненная сумма квадратов RSS=300.

Также для проверки гипотезы о том, что религия не оказывает существенного влияния на потребление алкоголя, были оценены параметры второй модели:

Модель №2:

 $ALCO_i = \beta_1 + \beta_2 GDP_i + \epsilon_i$ .

Во второй модели, по сравнению с первой, значение RSS изменилось на 100. Сколько составит корректированный  $R^2$  во второй модели?

## ЗАДАНИЕ К ЗАЧЕТУ №9

1. Модели с распределенными лагами (модель частичного приспособления, модель адаптивных ожиданий).

2. Мультиколлинеарность и методы устранения.

### **Задача**

По 35 наблюдениям оценена модель зависимости заработной платы wage; (\$) от длительности обучения schooling; (годы) и опыта работы *experience*; (годы). Оцененная модель имеет вид:  $\widehat{wage}$ , = 400 + 25schooling<sub>i</sub> + 60experience<sub>i</sub>.  $ESS = 130$ , TSS=210. Исследователь решил добавить в модель образование родителей mschooling<sub>i</sub> и fschooling<sub>i</sub> (годы), после чего ESS=180. На уровне значимости 10% проверяя гипотезу о влиянии длительности обучения родителей на заработную плату их ребенка, укажите количество ограничений, которые приравнены к нулю в формулировке нулевой гипотезы?

## ЗАДАНИЕ К ЗАЧЕТУ №10

1. Гетероскедастичность случайного возмущения и ее причины, методы диагностики и устранения. Взвешенный МНК. 2. Преимущества использования панельных данных. Трудности, возникающие при работе с панельными данными.

## Задача

По 2040 наблюдениям оценена модель зависимости стоимости квартиры price<sub>i</sub> (в 1000\$) от метража жилой площади livesp;  $\widehat{price}_1 = 90 + 1.8$ livesp<sub>i</sub>. При построении 95% доверительного интервала для  $E(price|livesp=70)$ , чему равна  $\widehat{Var}(p\widehat{rice}_f|X)$ , если  $\widehat{\sigma}^2 = 1259.265$ , а ковариационная матрица имеет следующий вид:

 $\widehat{Var}(\hat{\beta}|X) = \begin{pmatrix} (Intercept) & livesp \\ (Intercept) & 21.9 & -0.46 \\ livesp & -0.46 & 0.01 \end{pmatrix}$ 

Округляйте до одного знака после запятой.

## Критерии оценивания:

## Максимальное количество баллов - 100.

Задание к зачету содержит 2 вопроса и 1 задачу, баллы и критерии оценивания по которым приведены выше. Баллы выставляются по каждому заданию в отдельности и суммируются.

#### Каждый вопрос оценивается отдельно, максимально в 24 балла.

Максимальная общая оценка - 40 баллов. Критерии оценивания отдельного вопроса:

- 13-24 балла. Ответ на вопрос верный; продемонстрировано наличие глубоких исчерпывающих / твердых и достаточно полных знаний, грамотное и логически стройное изложение материала при ответе, возможны отдельные погрешности и ошибки, уверенно исправленные и после дополнительных вопросов; продемонстрировано наличие глубоких исчерпывающих / твердых и достаточно полных знаний, грамотное и логически стройное изложение материала при ответе.
- 0-12 баллов. Ответ на вопрос лишь частично верен, продемонстрирована неточность и неуверенность ответов на дополнительные и наводящие вопросы, либо ответ на вопрос не верен, продемонстрирована неуверенность и неточность ответов на дополнительные и наводящие вопросы.

## Задача оценивается максимально в 52 балла:

Критерии оценивания задачи:

- 27-52 балла. Задача решена в полном объеме, выбраны верные инструментальные методы и приемы решения, проведены верные расчеты, сделан полный, содержательный вывод по результатам проведенных расчетов; либо задача решена в полном объеме с небольшими погрешностями, выбраны верные инструментальные методы и приемы решения, проведены верные расчеты, сделан полный, содержательный вывод по результатам проведенных расчетов, в расчетах и выводах содержатся незначительные ошибки.
- 0-26 баллов. Задача решена частично, частично выбраны верные инструментальные методы и приемы решения, проведены частичные расчеты, сделан вывод по результатам проведенных расчетов с погрешностями либо задача не решена или решена частично, частично выбраны необходимые инструментальные методы и приемы решения, расчеты не проведены или проведены частично, вывод по результатам проведенных расчетов не сделан или ошибочен.

Зачет выставляется на основании итоговой суммы баллов, набранных студентом:

- 50-100 баллов «зачтено»;
- 0-49 баллов «не зачтено».

## Тест письменный

## **Вариант** 1

1. (выберите несколько вариантов ответа) К видам эконометрических моделей по типам зависимости относятся модели ...

А) систем эконометрических уравнений;

Б) нелинейной регрессии;

В) временных рядов;

Г) линейной регрессии.

2. Критерий Стьюдента предназначен для...

А) Определения экономической значимости каждого коэффициента уравнения.

Б) Определения статистической значимости каждого коэффициента уравнения.

В) Проверки модели на автокорреляцию остатков.

Г) Определения экономической значимости модели в целом.

Д) Проверки на гомоскедастичность.

3. Показателем, на основании которого может быть проведена проверка существенности (значимости) отдельного параметра уравнения регрессии не является ...

А) Общая дисперсия зависимой переменной

В) t-критерий Стьюдента

Б) Доверительный интервал

Г) Критерий Фишера

4. Исследователь получил следующие результаты оценивания параметров линейной модели множественной регрессии при помощи метода наименьших квадратов на основе данных о двух тысячах наблюдений:

$$
\hat{y}_i = 0.08 + 2.62 x_i + 1.69 z_i
$$
\n<sub>(2,44)</sub> (1,91) (1,99)

В скобках под оценками коэффициентов указаны соответствующие стандартные ошибки. Используя пятипроцентный уровень значимости, тестируйте незначимость коэффициентов при переменных в этом уравнении. (Соответствующее критическое значение t-статистики при уровне значимости 5% составляет 1,96.)

а) Значим только коэффициент при переменной х.

б) Значим только коэффициент при переменной z.

в) Значимы и коэффициент при переменной х<sub>і</sub>, и коэффициент при переменной z<sub>і</sub>.

г) Ни один из коэффициентов не значим.

5. Коэффициент регрессии в линейной регрессии совокупного спроса на мобильные телефоны (в тысячах рублей) по цене (в рублях) оказался равным «-1». Это означает, что

А) увеличение цены на 1% снижает спрос на мобильные телефоны на 1%.

Б) увеличение цены на 1 рубль снижает спрос на мобильные телефоны на 1%.

В) увеличение цены на 1% снижает спрос на мобильные телефоны на одну тысячу рублей.

Г) увеличение цены на 1 рубль снижает спрос на мобильные телефоны на одну тысячу рублей.

Д) полученное число никак не интерпретируется.

6. Вениамин пытается понять, так ли страшна гетероскадестичность, как её малюют:) Если у Вениамина есть конечная выборка наблюдений и Вениамин не делает предположения о том, что  $\varepsilon_i$  имеет нормальное распределение, то каковы последствия, если в данных есть гетероскедастичность?

1) Оценки МНК обладают всеми прежними свойствами, что и при гомоскедастичности;

2) Оценки МНК больше не являются самыми эффективными среди линейных несмещённых;

3) Оценки МНК больше не являются несмещёнными;

4) Оценки МНК больше не являются линейными.

7. Вениамин исследует влияние различных факторов на заработную плату людей, проживающих в России. По 350 наблюдениям он оценил регрессию заработной платы (wage;, в тысячах рублей) от образования человека (educ;, в годах), образования матери этого человека (mother.educ, в годах) и дамми на опыт работы (exper<sub>i</sub>: 1 - если более 5 лет, 0 - если менее 5 лет). Вениамин получил следующие результаты:

wage<sup>2</sup><sub>i</sub>=10+20.educ<sub>i</sub>+5.mother.educ<sub>i</sub>+15.exper<sub>i</sub>

У Вениамина есть опасения, что в данных есть гетероскедастчиность. Чтобы проверить свою догадку, он хочет провести тест Уайта на уровне значимости 5%. Вениамин оценил вспомогательную регрессию и получил Raux<sup>2</sup>=0.55. Какой вывод сделает Вениамин?

1) На уровне значимости 5% нулевая гипотеза не отвергается, в данных есть условная гомоскедастичность;

2) На уровне значимости 5% нулевая гипотеза отвергается, в данных есть условная гомоскедастичность;

3) На уровне значимости 5% нулевая гипотеза отвергается, в данных есть условная гетероскедастичность;

4) На уровне значимости 5% нулевая гипотеза не отвергается, в данных есть условная гетероскедастичность.

8. Оценка, которую Вениамин получит за контрольную работу по теории вероятности, является дискретной случайной величиной, которая может быть равна 4, 7 и 8 (из 10) с вероятностями 0.1, 0.4 и 0.5.

Чему равно математическое ожидание оценки Вениамина?

- $1)$  $7.9:$
- $2)$  $4.8;$
- $7.2;$ 3)

 $4)$ 6.4.

9. Вениамин оценил зависимость количества решённых им за вечер задач по эконометрике (problems) от количества съеденных булочек с яблоками (applepie) и мясом (meatpie):

$$
problems_i = 2 + 0.5 \cdot applepie_i + 0.7 \cdot meatpie
$$

Если Вениамин съест ещё одну булочку с яблоками и ещё одну с мясом, то в среднем количество решённых задач увеличится на...

10. Условная гомоскедастичность - это:

- $E(\varepsilon_i|\text{bce perpeccopbl}) = \sigma^2$ .
- $E(\varepsilon_i^2|$ все регрессоры $) = \sigma^2$  $2)$
- $E(\varepsilon_{i}^{2}|\texttt{bce perpeccopbl})=\sigma$  .  $\overline{3}$

4)  $E(\varepsilon_i)$ все регрессоры)  $= \sigma$ .

## Вариант 2

1. При оценке параметров линейного уравнения регрессии с помощью метода наименьших квадратов соотношение

$$
\sum_i \left( y_i - y_i \right)^2 \cdots
$$

## А) Интегрируют; Б) Минимизируют; В) Приравнивают к нулю; Г) Максимизируют.

2. Явная формула для оценок коэффициентов МНК, полученная с использованием линейной алгебры, имеет вид:

A) 
$$
\hat{\beta} = (X'X)^{-1}X'y
$$
; B)  $\hat{\beta} = (X'y)^{-1}X'X$ ; B)  $\hat{\beta} = (X^{-1}X)^{-1}X'y$ ;  $\Gamma$ )  $\sum \frac{x_i y_i}{x_i^2}$ .

3. Эндогенность возникает, когда

- $Var(\varepsilon_i) \neq 0$
- $Cov(\varepsilon_i, x_i) \neq 0$
- 3)  $Cov(\varepsilon_i, x_i) = 0.$
- 4)  $Cov(z_i, x_i) \neq 0$

4. (выберите несколько вариантов ответа) Значение коэффициента детерминации составило 0,9, следовательно...

А) уравнением регрессии объяснено 90% дисперсии результативного признака

Б) доля остаточной дисперсии зависимой переменной у в ее общей дисперсии составила 90%

В) доля остаточной дисперсии зависимой переменной у в ее общей дисперсии составила 10%

Г) уравнением регрессии объяснено 10% дисперсии результативного признака

5. По 30 наблюдениям было оценено следующее уравнение регрессии (в скобках указаны стандартные отклонения оценок коэффициентов):

$$
\widehat{y_i} = \underset{(1,0)}{1,5} - \underset{(0,4)}{0,9} \cdot x_i^{(1)} + \underset{(0,01)}{0,04} \cdot x_i^{(2)} + \underset{(0,02)}{0,90} \cdot x_i^{(3)} + 2,0 \cdot x_i^{(4)}, \; R^2 = 0,59
$$

Проверьте (при уровне значимости 5%) гипотезу о том, что все коэффициенты при переменных уравнения одновременно равны нулю.

А) Расчётная статистика составит 8,99 и следует принять тестируемую гипотезу;

Б) Расчётная статистика составит 8,99 и следует отклонить тестируемую гипотезу;

В) Расчётная статистика составит 0,23 и следует отклонить тестируемую гипотезу;

Г) Расчётная статистика составит 0,23 и следует принять тестируемую гипотезу.

6. Исследователь получил следующие результаты оценивания параметров линейной модели множественной регрессии при помощи метода наименьших квадратов на основе данных о двух тысячах наблюдений:

$$
\hat{y}_i = 0.21 + 6.72 x_i + 8.81 z_i
$$
  
<sub>(0,12)</sub> (1,95) (1,97)

В скобках под оценками коэффициентов указаны соответствующие стандартные ошибки. Используя пятипроцентный уровень значимости, тестируйте незначимость коэффициентов при переменных в этом уравнении. (Соответствующее критическое значение t-статистики при уровне значимости 5% составляет 1,96.)

а) Значим только коэффициент при переменной х.

б) Значим только коэффициент при переменной z.

в) Значимы и коэффициент при переменной  $x_i$ , и коэффициент при переменной  $z_i$ .

г) Ни один из коэффициентов не значим.

## **7.** Каково одно из самых страшных последствий автокорреляции?

- 1) Она может привести к несостоятельности стандартных ошибок;
- 2) Она может привести к эндогенности;
- 3) Она может привести к условной гетероскедастичности;
- 4) Она может привести к мультиколлинеарности.

**8.** Исследователь изучает эффективность нового лекарства от горной болезни, с которой сталкиваются люди, оказавшись на большой высоте. Он собрал данные о 2000 альпинистах, половина из которых, находясь на высоте, принимала новое лекарство, а другая половина — нет. Для каждого из альпинистов в результате комплексного обследования был замерен уровень здоровья по специальной 10-балльной шкале (1 — очень плохо, 10 — очень хорошо).

После некоторых простых расчетов, исследователь получил следующие результаты:

• Для альпинистов, принимавших лекарство, средний уровень здоровья равен 4 баллам, при выборочной дисперсии равной 2.

• Для альпинистов, не принимавших лекарство, средний уровень здоровья равен 7 баллам, при выборочной дисперсии равной  $2<sup>1</sup>$ 

Помимо вычисления средних, наш исследователь желает оценить регрессию:

 $y_i = \alpha_1 + \alpha_2 \cdot x_i + \varepsilon_i$ 

где  $x_i$  — фиктивная переменная равная единице, если i-й альпинист принимал лекарство, и равная нулю в противном случае,  $y_i$ — уровень здоровья i-го альпиниста. Используя доступную информацию, помогите исследователю вычислить оценки коэффициентов в такой регрессии.

Рассмотрим три варианта реализации эксперимента с лекарствами.

Вариант 1: каждый альпинист, участвующий в эксперименте самостоятельно решает, принимать ли ему лекарство или нет. Вариант 2: альпинисты участвуют в лотерее, в ходе которой случайным образом определяется, кто из них будет принимать лекарство, а кто не будет.

Вариант 3: альпинисты-женщины принимают лекарство, а альпинисты-мужчины — нет.

В каком из случаев регрессор в уравнении будет экзогенным?

- 1) В случае реализации варианта 1;
- 2) В случае реализации варианта 2;
- 3) В случае реализации варианта 3;
- 4) В каждом из трёх случаев.

9. Для двух видов продукции В и С модели зависимости удельных постоянных расходов от объема выпускаемой продукции выглядят следующим образом:

 $yB = 80 + 0.7x$   $yC = 40x^{0.5}$ 

Определите коэффициенты эластичности по каждому виду продукции и поясните их смысл.

10. Выберите верное утверждение:

- А) Если у нас есть теоретические основания считать, что зависимость от переменной z есть, а вы оцениваете регрессию, она не значима, лучше её оставить.
- Б) Если у нас есть теоретические основания считать, что зависимость от переменной z есть, а вы оцениваете регрессию, она не значима, лучше её исключить.
- В) Если переменная значима, но теория говорит: не должно быть зависимости от этой переменной, то лучше её исключить.

## *Вариант 3*

1. Квадрат какого коэффициента в парной регрессии указывает долю дисперсии одной случайной величины, обусловленную вариацией другой?

А) Коэффициент детерминации; Б) Парный коэффициент корреляции;

В) Частный коэффициент корреляции; Г) Множественный коэффициент корреляции.

2. Коэффициент корреляции, равный –1, означает, что между переменными..

А) линейная связь отсутствует, Б) существует линейная связь;

В) функциональная обратная зависимость; Г. ситуация не определена.

В кинотеатре проводится исследование, какой вид попкорна предпочитают зрители.

3. Найдите верное высказывание. При отборе факторов путем постепенного уменьшения их числа применяются

А) Критерии Фишера, Стьюдента, Дарбина-Уотсона, коэффициент множественной детерминации.

Б) Коэффициенты парной и множественной корреляции результирующего показателя и факторов, критерии Фишера и Стьюдента.

В) Коэффициенты парной и множественной корреляции результирующего показателя и факторов, критерии Дарбина-Уотсона, Фишера и Стьюдента.

Г) Критерии Дарбина-Уотсона, Стьюдента, коэффициенты множественной корреляции и детерминации.

Д) Критерии Фишера, Стьюдента, коэффициенты множественной корреляции и детерминации.

4. Стандартные показатели качества моделей…

А) действуют в одинаковом направлении: чем значение критерия ниже, тем модель хуже.

Б) действуют в одинаковом направлении: чем значение критерия ниже, тем модель лучше.

В) действуют в разном направлении: в зависимости от критерия.

Г) действуют в одинаковом направлении: чем значение критерия выше, тем модель лучше. Дано уравнение множественной регрессии. Проверить значимость коэффициентов.

5. В рамках предпосылок классической линейной модели множественной регрессии исследователь при помощи метода наименьших квадратов на основе данных о десяти тысячах наблюдений получил следующие результаты оценивания параметров уравнения:

$$
\widehat{\ln y_i} = 0.34 + 0.12 * \ln x_i + 0.71 * \ln z_i, \ \ R^2 = 0.4.
$$

Что можно сказать о значимости полученного уравнения?

(Соответствующее критическое значение F-статистики при уровне значимости 5% составляет 3,00, а при уровне значимости 1% равно 4,61.)

А) При использовании 5-процентного уровня значимости следует сделать вывод о значимости уравнения. При использовании 1-процентного уровня значимости следует сделать вывод о незначимости уравнения.

Б) При использовании 1-процентного уровня значимости следует сделать вывод о значимости уравнения. При использовании 5-процентного уровня значимости следует сделать вывод о незначимости уравнения.

В) При использовании как 5-процентного, так и 1-процентного уровней значимости следует сделать вывод о значимости уравнения.

Г) При использовании как 5-процентного, так и 1-процентного уровней значимости следует сделать вывод о незначимости уравнения.

6. Вениамин исследует влияние различных факторов на заработную плату людей, проживающих в России. По 1,000 наблюдений он оценил регрессию заработной платы (wage<sub>i</sub>, в тысячах рублей) от образования человека (educ<sub>i</sub>, в годах), образования матери этого человека (mother.educ<sub>i</sub>, в годах) и дамми на опыт работы (exper<sub>i</sub>: 1 - если более 5 лет, 0 - если менее 5 лет). Вениамин получил следующие результаты:

$$
\widehat{wage}_i = 10 + 20 \cdot educ_i + 5 \cdot mother. educ_i + 15 \cdot exper_i
$$

У Вениамина есть опасения, что в данных есть мультиколлинеарность. Чтобы проверить свою догадку, он оценил вспомогательные регрессии и получил:

$$
\widehat{educ_i} = 11 + 2 \cdot mother \cdot educ_i - 5 \cdot exper_i \cdot R^2 = 0.97
$$

 $\widehat{mother}$ .  $educ_i = 10 + 10 \cdot educ_i + 3 \cdot exper_i$ ,  $R^2 = 0.93$ 

 $\widehat{exper}_i = -8 \cdot educ_i + 9 \cdot mother. educ_i, R^2 = 0.3$ 

Рассчитав коэффициенты вздутия дисперсии для всех вспомогательных регрессий, какой вывод должен сделать Вениамин?

- А) Мультиколлинеарность между образованием человека и его опытом работы есть, эти переменные зависимы между собой, но не связаны с образованием матери;
- Б) Мультиколлинеарность между образованием матери и её ребёнка и опытом работы есть, все эти переменные зависимы между собой;
- В) Мультиколлинеарность между образованием матери и её ребёнка есть, эти переменные зависимы между собой, но не связаны с опытом работы;
- Г) Мультиколлинеарность между образованием матери и опытом работы есть, эти переменные зависимы между собой, но не связаны с образованием ребёнка.

7. Сделать вывод. В скобках указаны значения стандартных ошибок для коэффициентов регрессии.

$$
y = 54,3 + 1,7x_1 + 0,3x_2 \t\t t_{\text{radol}} = 2,26.
$$
  
(3,85) (0,7) (0,1)

- 8. Результаты показали, что вид A предпочитает 65% плюс-минус 3%. Что означает "плюс-минус 3%"?
- А) Три процента зрителей изменили свои предпочтения в пользу попкорна вида A.
- Б) Было исследовано 3% всех зрителей.
- В) Истинная доля любителей попкорна вида A могла бы быть определена, если исследовать на 3% больше зрителей.
- Г) Истинная доля любителей попкорна вида A с фиксированной доверительной вероятностью находится в пределах от 62 до 68 процентов.
- Д) Три процента результатов в выборке неаккуратны и должны быть отброшены.
- 9. (выберите несколько вариантов ответа) Среди факторов, определяющих динамику временного ряда можно назвать …
- А) Динамику и совокупные факторы В) Автокорреляцию и тренд
- Б) Сезонные колебания и тенденцию Г) Тенденцию и случайные факторы

10. Исследователь оценивает параметры модели  $y_i = \beta_1 + \beta_2 * x_i + \varepsilon_i$  при помощи двухшагового метода наименьших квадратов (2МНК), используя переменную w как инструмент для переменной x. Каким требованиям должна удовлетворять инструментальная переменная, чтобы полученная оценка коэффициента  $\beta_2$  была состоятельной?<br>a)  $Cov(w_i, \varepsilon_i) = 0$ ,  $Cov(w_i, x_i) \neq 0$ 

- 6)  $Cov(w_i, \varepsilon_i) \neq 0$ ,  $Cov(w_i, x_i) = 0$
- B)  $Cov(w, \varepsilon) \neq 0$   $Cov(w, x) \neq 0$

$$
\mathbf{B} \mathbf{y} \quad \mathbf{C}ov(w_i, \varepsilon_i) \neq \mathbf{0}, \, \mathbf{C}ov(w_i, x_i) \neq \mathbf{0}
$$

r)  $Cov(w_i, \varepsilon_i) = 0$ ,  $Cov(w_i, x_i) = 0$ 

## Вариант 4

1. Как интерпретируется в линейной модели коэффициент регрессии  $b_1$ ?

А) Коэффициент эластичности;

Б) Тангенс угла наклона линии регрессии;

В) Значение результативного признака при нулевом значении фактора.

2. Критерий Стьюдента предназначен для...

А) Определения статистической значимости каждого из коэффициентов уравнения регрессии.

Б) Определения экономической значимости каждого из коэффициентов уравнения регрессии.

В) Определения статистической значимости модели в целом на основе совокупной достоверности всех ее коэффициентов.

Г) Определения экономической значимости регрессионной модели в целом.

Д) Ни одно из высказываний А-Г не верно.

3. Случайная составляющая в эконометрической модели ...

А) Применяется только в линейных моделях

Б) Не имеет экономического смысла

В) Отражает влияние на результативный признак случайных факторов

Г) Является ничтожно малой величиной, которой можно пренебречь

4. В рамках предпосылок классической линейной модели множественной регрессии исследователь при помощи метода наименьших квадратов на основе данных о десяти тысячах наблюдений получил следующие результаты оценивания параметров уравнения:

# $\widehat{\ln y_i} = -0.01 + 0.06 * \ln x_i + 0.04 * \ln z_i$ ,  $R^2 = 0.2$ .

Что можно сказать о значимости полученного уравнения?

(Соответствующее критическое значение F-статистики при уровне значимости 5% составляет 3,00, а при уровне значимости 1% равно 4,61.)

А) При использовании 5-процентного уровня значимости следует сделать вывод о значимости уравнения. При использовании 1-процентного уровня значимости следует сделать вывод о незначимости уравнения.

Б) При использовании 1-процентного уровня значимости следует сделать вывод о значимости уравнения. При использовании 5-процентного уровня значимости следует сделать вывод о незначимости уравнения.

В) При использовании как 5-процентного, так и 1-процентного уровней значимости следует сделать вывод о значимости уравнения.

Г) При использовании как 5-процентного, так и 1-процентного уровней значимости следует сделать вывод о незначимости уравнения.

5. На основании рядов данных для переменных Х и Ү построено уравнение регрессии:

$$
\hat{y} = a_1 + a_2 x = 5 + 1,25x.
$$

Если х=2, то эластичность результирующего показателя у относительно фактора х: A)  $1,25$ .  $E(7,5)$ .  $B) 0,33.$  $\Gamma$ ) 4,6875. Д) 2.

6. Исследователь анализирует модель  $y_i = \alpha + \beta x_i + \varepsilon_{i}$ , для которой выполнены все предпосылки классической линейной модели множественной регрессии за одним исключением: дисперсия случайной ошибки  $\varepsilon_i$  имеет вид  $V(\varepsilon_i) = \sigma_0^2 x_i^2$ . Если исследователь воспользуется для оценивания коэффициентов модели обычным методом наименьших квадратов, то полученные им оценки будут:

А) смещенными и эффективными;

Б) смещенными и неэффективными;

В) несмещенными и эффективными;

Г) несмещенными и неэффективными.

7. Дано уравнение множественной регрессии. Проверить значимость коэффициентов. Сделать вывод. В скобках указаны значения стандартных ошибок для коэффициентов регрессии.

$$
y = 124,3 + 1,12x_1 - 0,53x_2
$$
  
(385) (0,3) (0,6)  $t_{\text{rad}} = 2,26$ .

8. Коэффициент уравнения регрессии показывает ...

А) На сколько % изменится результат при изменении фактора на 1 %.

Б) На сколько % изменится фактор при изменении результата на 1 %.

В) На сколько ед. изменится результат при изменении фактора на 1 ед.

Г) На сколько ед. изменится фактор при изменении результата на 1 ед.

Д) Во сколько раз изменится результат при изменении фактора на 1 ед.

 $\lambda$ 

9. Пусть Y — товарооборот магазина, млн.руб., X<sub>1</sub> — торговая площадь, тыс.кв.м, X<sub>2</sub> — среднее количество посетителей в день, тыс. чел.

$$
y = -0, 832 + 4, 743 x1 + 0, 175 x2.
$$

Каков будет товарооборот магазина, если он находится в относительно оживленном месте с количеством посетителей 20000 и имеет торговую площадь 1000 кв.м?

А. 8242,168 млн.руб.

8,243 млн.руб. Б. Г. 3,911 млн.руб.

В. 7,411 млн.руб.

Д. Все ответы в пп. А-Г неверны.

10. Пусть имеется следующая модель регрессии, характеризующая зависимость у от х:  $y = 8 - 7x$ . Известно также, что г<sub>xy</sub> = -0,5; n = 20. Т<sub>kp</sub> (0,05, 18) = 2 Постройте доверительный интервал для коэффициента регрессии в этой модели, проанализируйте результаты.

## Вариант 5

1. Табличное значение критерия Фишера зависит...

А) только от уровня доверительной вероятности.

Б) только от числа факторов, включенных в модель.

В) только от длины исходного ряда.

Г) только от уровня доверительной вероятности и числа факторов, включенных в модель.

Д) и от уровня доверительной вероятности, и от числа факторов, включенных в модель и от длины исходного ряда.

2. (выберите несколько вариантов ответа) В эконометрическую модель вида Кобба-Дугласа линейным образом включены

А) Переменная х2;

Б) Переменная х1;

В) Переменная у;

Г) Параметр а.

3. В чем смысл метода наименьших квадратов?

A)  $\Sigma(y - \hat{y}_r)^2 \rightarrow$  min;

 $E(γ-γ<sub>x</sub>)<sup>2</sup> → max;$ 

B)  $\Sigma(y \cdot \hat{y}) \rightarrow min;$ 

 $\Gamma$ )  $\Sigma$ (y- $\hat{y}$ )  $\rightarrow$  max.

4. Исследователь анализирует модель  $y_i = \theta x_i + \varepsilon_{i, \text{max}}$  которой выполнены все предпосылки классической линейной модели множественной регрессии за одним исключением: дисперсия случайной ошибки  $\varepsilon_i$  имеет вид  $V(\varepsilon_i) = \delta x_i^2$ ,  $\delta > 0$ . Если исследователь воспользуется для оценивания коэффициентов модели обычным методом наименьших квадратов, то полученные им оценки будут:

А) смещенными и эффективными;

Б) смещенными и неэффективными;

В) несмещенными и эффективными;

Г) несмещенными и неэффективными.

5. В модели множественной линейной регрессии с двумя объясняющими переменными  $Y = \alpha + \beta_1 x_1 + \beta_2 x_2 + u$ оценка коэффициента  $\beta_1$  по метолу наименьших квалратов лля заланной выборки не зависит от:

А) наблюденных значений переменной  $x_i$ ;

Б) наблюденных значений переменной х<sub>2</sub>;

В) наблюденных значений переменной  $Y$ ;

 $\Gamma$ ) значения постоянного члена  $\alpha$ ;

Д) ковариации между  $x_1$  и *Y*.

6. На основании рядов данных для переменных Х и Ү построено уравнение регрессии:

$$
\hat{y} = a_1 + a_2 x = 5 + 1,25x.
$$

Какое из следующих высказываний является верным:

А) Оценка коэффициента а<sub>2</sub> =1,25 означает, что если значение переменной Х увеличится в среднем на 1,25, то значение переменной Y при прочих равных условиях увеличится на 1 единицу.

Б) Оценка коэффициента а<sub>2</sub>=1,25 означает, что если значение переменной Y увеличится на 1 единицу, то значение переменной Х при прочих равных условиях увеличится в среднем на 1,25.

В) Форма уравнения регрессии показывает, что переменные Х и Ү линейно зависят друг от друга.

Г) Если при прочих равных условиях значение переменной Х удвоится, то значение переменной Ү возрастет в среднем на 25%.

Д) Все высказывания в пп. А-Г неверны.

7. Выберите верное утверждение.

- 1) Ridge, LASSO регрессии работают по одному принципу, они вводят штраф за слишком маленькие  $\beta^{\hat{}}$ , а метод эластичной сети наоборот вводит штраф за слишком большие  $\beta^{\hat{ }}$ .
- 2) Ridge, LASSO регрессии и метод эластичной сети работают по одному принципу, они вводят штраф за слишком маленькие  $\beta^{\wedge}$ .
- 3) Ridge, LASSO регрессии и метод эластичной сети работают по одному принципу, они вводят штраф за слишком большие β^.
- 4) Ridge, LASSO регрессии работают по одному принципу, они вводят штраф за слишком большие  $\beta^{\hat{}}$ , а метод эластичной сети наоборот вводит штраф за слишком маленькие  $\beta^{\wedge}$ .
- 8. . Какое из уравнений регрессии нельзя свести к линейному виду:

A.  $y = \alpha_0 + \alpha_1 x_1 + \ldots + \alpha_n x_n + \varepsilon$ .

 $\mathbf{E} \cdot \mathbf{y} = e^{\alpha_0} x_1^{\alpha_1} \cdots x_n^{\alpha_n} \cdot \mathbf{\varepsilon}.$  $B. y = \alpha_0 + \alpha_1 / x_1 + ... + \alpha_n / x_n + \varepsilon$ .

 $\int_{\Gamma_1} y = \alpha_0 + \alpha_1 x_1^{\alpha_2} + \ldots + \varepsilon$ .

Д. Все уравнения в пп. А-Г можно свести к линейному виду.

9. Допустим руководство решило построить магазин на улице со средней частотой посещений 7500 в день и хотело бы иметь торговый оборот 4,75 млн.руб. Какова должна быть при этом торговая площадь? Y — товарооборот магазина, млн.руб., X<sub>1</sub> торговая площадь, тыс.кв.м,  $X_2$  — среднее количество посетителей в день, тыс. чел.

$$
\hat{y} = -0, 832 + 4, 743 x_1 + 0, 175 x_2.
$$

.

А) 0,9 кв.м; Б) 900 кв.м; В) 1000 кв.м; Г) 549 кв.м; Д) Все ответы в пп. А-Г неверны.

10 Исследователь анализирует зависимость потребления некоторого товара от уровня дохода для однородной группы потребителей: *Y<sub>i</sub>=*β<sub>1</sub>+β<sub>2\*</sub>ln*INCOME<sub>i</sub>+ε<sub>i</sub>, где Y<sub>i</sub> —* потребление некоторого товара (в килограммах)*, INCOME*<sub>i</sub> — доход потребителя (в рублях). В ходе оценивания модели на основе данных о 400 потребителях получены следующие результаты:  $\hat{Y}_i$ =3,0+0,8\*ln*INCOME*<sub>i</sub>,  $R^2$ =0,95. Дайте интерпретацию коэффициента при переменной:

А) при увеличении дохода на 1% потребление товара увеличивается на 8%;

Б) при увеличении дохода на один рубль потребление товара увеличивается на 8%;

В) при увеличении дохода на один рубль потребление товара увеличивается на 0,08%;

Г) при увеличении дохода на 1% потребление товара увеличивается на 8 кг;

Д) при увеличении дохода на 1% потребление товара увеличивается на 0,008 кг.

## *Вариант 6*

1. В модели парной линейной регрессии при использовании метода наименьших квадратов верны следующие из перечисленных утверждений:

I. Квадрат коэффициента корреляции между фактическими и теоретическими значениями зависимой переменной в выборке равен R2

II. Квадрат коэффициента корреляции между зависимой переменной и объясняющей переменной в выборке равен R2 III. Доля остаточной (необъясненной) дисперсии зависимой переменной равна R2

А) Только I; Б) Только II; В) Только I и III; Г) Только I и II; Д) I, II и III.

2. Исследователь анализирует модель  $y_i = \alpha + \beta x_i + \varepsilon_{i}$ , для которой выполнены все предпосылки классической линейной модели множественной регрессии за одним исключением: дисперсия случайной ошибки  $\varepsilon_i$  имеет вид  $V(\varepsilon_i) = \sigma_0^2 x_i^2$ . В этом случае для получения эффективных оценок коэффициентов следует использовать:

А) метод наименьших квадратов;

Б) двухшаговый метод наименьших квадратов;

В) взвешенный метод наименьших квадратов;

Г) метод инструментальных переменных.

3. (выберите несколько вариантов ответа) Матрица парных коэффициентов линейной корреляции может служить для решения следующих задач:

А) Выявления мультиколлинеарности переменных

Б) Определения тесноты линейной связи между переменными

В) Расчета оценок параметров уравнения

Г) Определения значимости коэффициентов детерминации

4. Коэффициент регрессии в линейной регрессии совокупного спроса на стулья (в тысячах рублей) по цене (в тыс .руб.) оказался равным –2. Это означает…

А) увеличение цены на 1% снижает спрос на стулья на 2%.

Б) увеличение цены на 1 рубль снижает спрос на стулья на 2%.

В) увеличение цены на 1% снижает спрос на стулья на две тысячи рублей.

Г) увеличение цены на 1 тысячу рублей снижает спрос на стулья на две тысячи рублей.

Д) полученное число никак не интерпретируется.

5. Коэффициент детерминации показывает…

- А) Долю изменчивости зависимой переменной, объясненную влиянием факторов, включенных в модель.
- Б) Тесноту связи между фактическими и расчетными значениями результирующего показателя в базисном периоде.
- В) Статистическую значимость модели в целом на основе определения совокупной достоверности всех ее коэффициентов.
- Г) Экономическую значимость модели в целом.

Д) Ни одно из высказываний в пп. А-Г не верно.

6. По 39 точкам оценена следующая формула производственной функции, в которой отдельно рассмотрены две составляющие затрат основного капитала: К<sub>1</sub> - здания и сооружения, и К<sub>2</sub> - машины и оборудование; а также две составляющие затрат труда: L<sub>1</sub> затраты квалифицированного труда, и  $L_2$  - затраты неквалифицированного труда;  $Y$  – выпуск:

 $ln(Y) = -4,3 + 0,35ln(K_1) + 0,26ln(K_2) + 0,63ln(L_1) + 0,58ln(L_2)$ 

(0.38);  $R^2 = 0.92$ ; *DW*=1,74 (в скобках приведены  $(1,4)$  $(0,41)$  $(0.03)$  $(0.05)$ стандартные ошибки коэффициентов).

Какой из выводов и дальнейших шагов представляется Вам верным?

А) Нужно исключить фактор  $L$  (переменные  $L_1$  и  $L_2$ ), т.к. он оказался незначимым;

Б) Имеет место мультиколлинеарность, поэтому нужно объединить факторы  $K_i$  и  $K_2$ ;

В) Имеет место мультиколлинеарность, поэтому нужно объединить факторы  $L_1$  и  $L_2$ ;

 $\Gamma$ ) Отклонения  $e_i$  автокоррелированы, нужно изменить формулу зависимости;

Д) Формула зависимости приемлема по всем приведенным параметрам, и изменения не нужны.

7. Критерий Фишера показывает...

А) Долю изменчивости зависимой переменной, объясненную влиянием факторов, включенных в модель.

Б) Тесноту связи между фактическими и расчетными значениями результирующего показателя.

В) Статистическую значимость модели в целом на основе совокупной достоверности всех ее коэффициентов.

Г) Экономическую значимость модели в целом.

Д) Ни одно из утверждений А-Г не верно.

8. Доверительные интервалы строятся для...

А) Оценки качества прогноза.

Б) Проверки качества исходной информации.

В) Оценки вероятности совпадения фактических и прогнозных значений.

Г) Ни один из ответов в пп.А-Г не верен.

9. Пусть Y — товарооборот магазина, млн.руб., X<sub>1</sub> — торговая площадь, тыс.кв.м, X<sub>2</sub> — среднее количество посетителей в день, тыс. чел.

$$
y = -0, 832 + 4, 743 x1 + 0, 175 x2.
$$

Каков будет товарооборот магазина, если он находится в относительно оживленном месте с количеством посетителей 20000 и имеет торговую площадь 1000 кв.м?

А) 8242,168 млн.руб.

Б) 8,243 млн.руб.

В) 6,411 млн.руб.

Г) 3,911 млн.руб.

Д) Все ответы в пп. А-Г неверны.

10. Руководство фирмы «АВС» решило исследовать эффективность курсов по повышению квалификации, которые иногда проводятся для ее сотрудников. В исследовании принимали участие 200 работников фирмы. Среди них случайным образом были отобраны 50 человек, для которых были проведены эти курсы, остальные сотрудники, участвующие в исследовании, курсов по повышению квалификации не проходили. После этого на основе полученных данных при помощи МНК было оценено следующее уравнение регрессии (в скобках указаны стандартные ошибки оценок коэффициентов):

$$
\ln y_i = 2.0 + 0.5 x_i + 0.3 z_i, \ \ R^2 = 0.8.
$$

Здесь х<sub>і</sub> — фиктивная переменная, которая равна 1 для сотрудников, прошедших курсы повышения квалификации, и равна 0 для остальных сотрудников, z<sub>i</sub> - стаж работы i-го сотрудника, измеренный в годах, y<sub>i</sub> - производительность труда i-го сотрудника. В соответствии с полученным уравнением на сколько процентов при прочих равных условиях увеличивается производительность труда работника в результате прохождения курсов повышения квалификации? a)  $\text{Ha}(e^2-1)$  \* 100%.

6) на  $e^2$  \* 100%,

B) Ha $(\sqrt{e}-1)$ \*100%,

r) на  $\sqrt{e}$  \*100%.

## Вариант 7

1. Для выявления автокорреляции остатков в уравнении регрессии применяется статистика ... А) Стьюдента; Б) Фишера; В) Бартлетта; Г) Дарбина-Уотсона.

2. Найдите верное высказывание. При отборе факторов путем постепенного наращивания их числа для включения нового фактора в модель достаточно, чтобы...

А) Абсолютное значение парного коэффициента корреляции результирующего показателя и вновь вводимого фактора был больше некоторого порогового значения.

Б) Новый фактор не коррелировал с ранее включенными в модель.

В) Пункты А и Б выполнялись одновременно.

Г) Изменение коэффициента множественной детерминации, вызванное добавлением фактора было неотрицательным.

Д) Ни одно из высказываний А-Г не верно.

3. Критерий Стьюдента используется в эконометрическом моделировании…

А) Только для определения статистической значимости каждого из коэффициентов уравнения регрессии.

Б) Только для определения экономической значимости каждого из коэффициентов уравнения регрессии.

В) Только для расчетов доверительных интервалов коэффициентов уравнения регрессии и прогнозного интервала зависимой величины.

Г) И для определения статистической значимости каждого из коэффициентов уравнения регрессии и для расчетов доверительных интервалов коэффициентов уравнения регрессии и прогнозного интервала зависимой величины. Д) Ни одно из высказываний А-Г не верно.

4. Вениамин исследует влияние различных факторов на заработную плату людей, проживающих в России. По 1,000 наблюдений он оценил регрессию заработной платы (wage<sub>i</sub>, в тысячах рублей) от образования человека (educ<sub>i</sub>, в годах), образования матери этого человека (mother.educ<sub>i</sub>, в годах) и дамми на опыт работы (exper<sub>i</sub>: 1 - если более 5 лет, 0 - если менее 5 лет). Вениамин получил следующие результаты:

 $\widehat{wage}_i = 10 + 20 \cdot educ_i + 5 \cdot mother \cdot educ_i + 15 \cdot exper_i$ 

У Вениамина есть опасения, что в данных есть мультиколлинеарность. Чтобы проверить свою догадку, он оценил вспомогательные регрессии и получил:

 $\widehat{educ_i} = 11 + 2 \cdot mother \cdot educ_i - 5 \cdot exper_i \cdot R^2 = 0.97$ 

 $\widehat{mother}\cdot\widehat{e}duc_i = 10 + 10 \cdot \widehat{e}duc_i + 3 \cdot \widehat{exper}_i, R^2 = 0.93$ 

 $\widehat{exper}_i = -8 \cdot educ_i + 9 \cdot mother. educ_i, R^2 = 0.3$ 

Рассчитав коэффициенты вздутия дисперсии для всех вспомогательных регрессий, какой вывод должен сделать Вениамин?

- А) Мультиколлинеарность между образованием человека и его опытом работы есть, эти переменные зависимы между собой, но не связаны с образованием матери;
- Б) Мультиколлинеарность между образованием матери и её ребёнка и опытом работы есть, все эти переменные зависимы между собой;
- В) Мультиколлинеарность между образованием матери и её ребёнка есть, эти переменные зависимы между собой, но не связаны с опытом работы;
- Г) Мультиколлинеарность между образованием матери и опытом работы есть, эти переменные зависимы между собой, но не связаны с образованием ребёнка.

## 5. Какое из уравнений регрессии является показательным?

A) 
$$
y = \alpha_0 + \alpha_1 x_1^{\alpha_2} + \ldots + \varepsilon.
$$

$$
y = e^{\alpha_0} x_1^{\alpha_1} \cdot \varepsilon.
$$

B)  $y = \alpha_0 + \alpha_1 / x_1^2 + ... + \varepsilon$ .

$$
\Gamma)^{y} = \alpha_0 \alpha_1^{x_1} \alpha_2^{x_2} \cdot \varepsilon.
$$

$$
\text{and}\ \mathcal{Y}=\alpha_0+\alpha_1x_1^{\alpha_2}+\varepsilon\ .
$$

6. Пульхерия оценила модель зависимости выручки *lag.quarterly.revenue<sup>t</sup>* от индекса цен *price.index<sup>t</sup>* и дохода *income.level<sup>t</sup>* по 39 наблюдениям и получила

*lag.quarterly.revenue<sup>t</sup> ^=8.892−1.392*⋅*price.indext+1.101*⋅*income.level<sup>t</sup>*

Предположение: *εt=γ<sup>1</sup>*⋅*εt−1+γ<sup>2</sup>*⋅*εt−2+u<sup>t</sup>*

Пульхерия хочет провести тест Бройша-Годфри на наличие автокорреляции. Она оценила вспомогательную регрессию *ε ^ <sup>t</sup>* на *price.index<sub>p</sub></sub> ncome.level<sub>p</sub>*  $\hat{\epsilon}_{t-1}^{\wedge}$  и  $\hat{\epsilon}_{t-2}^{\wedge}$  и получила *Raux*<sup>2</sup>=0.15.

Чему равно наблюдаемое значение тестовой статистики, которая получила Пульхерия? Введите число с двумя знаками после запятой.

7. (выберите несколько вариантов ответа) Значение коэффициента детерминации составило 0,9, следовательно …

А) уравнением регрессии объяснено 90% дисперсии результативного признака

Б) доля остаточной дисперсии зависимой переменной y в ее общей дисперсии составила 90%

В) доля остаточной дисперсии зависимой переменной y в ее общей дисперсии составила 10%

Г) уравнением регрессии объяснено 10% дисперсии результативного признака

8. Коэффициент эластичности показывает…

А) на сколько ед. изменится фактор при изменении результата на 1 ед.

Б) на сколько ед. изменится результат при изменении фактора на 1 ед.

В) во сколько раз изменится результат при изменении фактора на 1 ед.

Г) на сколько % изменится результат при изменении фактора на 1 %.

Д) на сколько % изменится фактор при изменении результата на 1 %.

9**)** Руководство фирмы «АВС» решило исследовать эффективность курсов по повышению квалификации, которые иногда проводятся для ее сотрудников. В исследовании принимали участие 200 работников фирмы. Среди них случайным образом были отобраны 50 человек, для которых были проведены эти курсы, остальные сотрудники, участвующие в исследовании, курсов по повышению квалификации не проходили. После этого на основе полученных данных при помощи МНК было оценено следующее уравнение регрессии (в скобках указаны стандартные ошибки оценок коэффициентов):

$$
\widehat{\ln \mathcal{Y}}_i = 0.5 + 2.0 \mathcal{X}_i + 0.4 \mathcal{Z}_i, \ \ R^2 = 0.9.
$$

Здесь x<sub>i</sub> — фиктивная переменная, которая равна 1 для сотрудников, прошедших курсы повышения квалификации, и равна 0 для остальных сотрудников, z<sup>i</sup> — стаж работы i-го сотрудника, измеренный в годах, y<sup>i</sup> — производительность труда i-го сотрудника. В соответствии с полученным уравнением на сколько процентов при прочих равных условиях увеличивается производительность труда работника в результате прохождения курсов повышения квалификации?<br>a) на  $(e^2-1)^*100\%$ .

- 6) на  $e^{2}$  \* 100%,
- в) на  $(\sqrt{e}-1)$ \*100%,
- г) на  $\sqrt{e}$  \*100%.

10. Исследователь получил следующие результаты оценивания параметров линейной модели множественной регрессии при помощи метода наименьших квадратов на основе данных о 200 наблюдениях:

$$
\hat{y}_i = -0.6 + 800.0 x_i + 9.9 z_i.
$$
  
<sub>(0,1)</sub> (100.0)

В скобках под оценками коэффициентов указаны соответствующие стандартные ошибки. Постройте 95-процентный доверительный интервал для коэффициента при переменной x<sub>i</sub>. (Соответствующее критическое значение t-статистики при уровне значимости 5% составляет 1,96.)

А) (700, 900) Б) (798,04, 801,96)

В) (408, 1192)

Г) (604, 996).

## *Вариант 8*

1. Случайная составляющая в эконометрической модели …

А) применяется только в линейных моделях.

Б) не имеет экономического смысла.

В) отражает влияние на результативный признак случайных факторов.

Г) является ничтожно малой величиной, которой можно пренебречь.

2. Какие из следующих задач имеет смысл решать при помощи линейной регрессии? Внимание: Выберите два верных ответа!

А) Оценка влияния дохода человека на его расходы на покупку сладостей;

Б) Оценка вероятности падения крупного метеорита на Землю;

В) Прогнозирование заработной платы выпускника ВУЗа;

Г) Установление причинно-следственных связей между образованием и продолжительностью жизни человека.

3. Как интерпретируется в линейной модели коэффициент регрессии  $b_0$ ?

А) коэффициент эластичности;

Б) тангенс угла наклона регрессии;

В) значение результативного признака при нулевом значении фактора.

4. Вениамин исследует влияние различных факторов на заработную плату людей, проживающих в России. По 350 наблюдениям он оценил регрессию заработной платы (wage<sub>i</sub>, в тысячах рублей) от образования человека (educ<sub>i</sub>, в годах), образования матери этого человека (mother.educ<sup>i</sup> , в годах) и дамми на опыт работы (exper<sup>i</sup> : 1 - если более 5 лет, 0 - если менее 5 лет). Вениамин получил следующие результаты:

## wage<sup>^</sup><sub>i</sub>=10+20⋅educ<sub>i</sub>+5⋅mother.educ<sub>i</sub>+15⋅exper<sub>i</sub>

У Вениамина есть опасения, что в данных есть гетероскедастчиность. Чтобы проверить свою догадку, он хочет провести тест Уайта на уровне значимости 5%. Вениамин оценил вспомогательную регрессию и получил Raux<sup>2</sup>=0.55. Какой вывод сделает Вениамин?

А) На уровне значимости 5% нулевая гипотеза не отвергается, в данных есть условная гомоскедастичность;

Б) На уровне значимости 5% нулевая гипотеза отвергается, в данных есть условная гомоскедастичность;

- В) На уровне значимости 5% нулевая гипотеза отвергается, в данных есть условная гетероскедастичность;
- Г) На уровне значимости 5% нулевая гипотеза не отвергается, в данных есть условная гетероскедастичность.

5. Статистическая значимость модели в целом означает, что

А) Для базисного периода расчетные значения результирующего показателя более близки к его истинным значениям, чем его средняя арифметическая величина в этом периоде.

Б) Разница между расчетными и фактическими значениями результирующего показателя для всех точек базисного периода не превышает некоторой наперед заданной величины  $\varepsilon$ .

В) Разница между расчетными и фактическими значениями результирующего показателя, взятая по абсолютной величине, для всех точек базисного периода не превышает некоторой наперед заданной величины  $\varepsilon$ .

Г) Сумма квадратов ошибок не превышает некоторой, наперед заданной величины  $\varepsilon$ .

Д) Ни одно из утверждений А-Г не верно.

6. Рассматривается модель регрессии со стохастическим регрессором  $y_i = \beta_1 + \beta_2x_i + \varepsilon_i$ . Для получения оценки коэффициента модели применяется двухшаговый МНК, где в качестве инструмента для переменной х используется переменная z. В нашем распоряжении имеются следующие данные о двух тысячах наблюдений:

$$
\sum x_i = 2000, \sum y_i = 2000, \sum z_i = 2000
$$

$$
\sum x_i^2 = 6000, \sum x_i y_i = 6000, \sum y_i z_i = 6000, \sum x_i z_i = 3000
$$

Найдите оценку параметра β<sub>1</sub>. A)  $1$ ;  $E(4)$ ;  $B) 0.25;$  $\Gamma$ ) 0;

7. (выберите несколько вариантов ответа) Значение коэффициента детерминации составило 0,9, следовательно ...

А) уравнением регрессии объяснено 90% дисперсии результативного признака.

 $(I) -3.$ 

Б) доля остаточной дисперсии зависимой переменной у в ее общей дисперсии составила 90%.

В) доля остаточной дисперсии зависимой переменной у в ее общей дисперсии составила 10%.

Г) уравнением регрессии объяснено 10% дисперсии результативного признака.

8. Условная гомоскедастичность - это:

1) 
$$
E(\varepsilon_i|\text{bce perpeccopbi}) = \sigma^2
$$
,  
\n2)  $E(\varepsilon_i^2|\text{bce perpeccopbi}) = \sigma^2$ ,  
\n3)  $E(\varepsilon_i^2|\text{bce perpeccopbi}) = \sigma$ ,  
\n4)  $E(\varepsilon_i|\text{bce perpeccopbi}) = \sigma$ .

9. Найдите верное высказывание. Эластичность показывает...

А) на сколько единиц изменится фактор  $x_k$  при изменении результирующего показателя у на 1 единицу.

Б) на сколько единиц изменится результирующий показатель у при изменении фактора  $x_k$  на 1 единицу.

В) на сколько % изменится фактор  $x_k$  при изменении результирующего показателя у на 1 %.

 $\Gamma$ ) на сколько % изменится результирующий показатель у при изменении фактора х<sub>к</sub> на 1 %.

Д) все высказывания в пп. А-Г неверны.

10. По 100 наблюдениям Вениамин оценил зависимость количества решённых им за вечер задач по эконометрике (problems) от количества съеденных булочек с яблоками (applepie) и мясом (meatpie):

 $\widehat{problems}_i = 2 + 0.5 \cdot applepie_i + 0.7 \cdot meatpie_i$ 

Стандартные ошибки коэффициентов при (applepie) и (meatpie) равны, соответственно, 0.1 и 0.5. Постройте 90%-ый доверительный интервал для коэффициента при переменной applepiei и укажите его левую границу с точностью до двух знаков после точки.

## Вариант 9

1. Коэффициент эластичности показывает...

А) на сколько ед. изменится фактор при изменении результата на 1 ед.

Б) на сколько ед. изменится результат при изменении фактора на 1 ед.

В) во сколько раз изменится результат при изменении фактора на 1 ед.

Г) на сколько % изменится результат при изменении фактора на 1 %.

Д) на сколько % изменится фактор при изменении результата на 1 %.

2. Вениамин пытается понять, так ли страшна гетероскадестичность, как её малюют:) Если у Вениамина есть конечная выборка наблюдений и Вениамин не делает предположения о том, что  $\varepsilon$  имеет нормальное распределение, то каковы последствия, если в данных есть гетероскедастичность?

1) Оценки МНК обладают всеми прежними свойствами, что и при гомоскедастичности;

2) Оценки МНК больше не являются самыми эффективными среди линейных несмещённых;

3) Оценки МНК больше не являются несмещёнными;

4) Оценки МНК больше не являются линейными.

3. Найдите верное высказывание. При отборе факторов путем постепенного уменьшения их числа применяются:

А) Критерии Фишера, Стьюдента, Дарбина-Уотсона, коэффициент множественной детерминации.

Б) Коэффициенты парной и множественной корреляции результирующего показателя и факторов, критерии Фишера и Стьюдента.

В) Коэффициенты парной и множественной корреляции результирующего показателя и факторов, критерии Дарбина-Уотсона, Фишера и Стьюдента.

Г) Критерии Дарбина-Уотсона, Стьюдента, коэффициенты множественной корреляции и детерминации.

Д) Критерии Фишера, Стьюдента, коэффициенты множественной корреляции и детерминации.

4. Исследователь получил следующие результаты оценивания параметров линейной модели множественной регрессии при помощи метода наименьших квадратов на основе данных о 400 наблюдениях:

$$
\hat{y}_i = 232.6 + 600.0 x_i - 7.5 z_i
$$
  
<sub>(10,4)</sub> (200.0) (28)

В скобках под оценками коэффициентов указаны соответствующие стандартные ошибки. Постройте 95-процентный доверительный интервал для коэффициента при переменной х<sub>і</sub>. (Соответствующее критическое значение t-статистики при уровне значимости 5% составляет 1,96.)

A) (400, 800) Б) (598,04, 601,96) B) (208, 992)  $\Gamma$ ) (404, 796).

5. Для двух видов продукции В и С модели зависимости удельных постоянных расходов от объема выпускаемой продукции выглядят следующим образом:

$$
y_B = 80 + 0.7x
$$
  
 $y_C = 40x^{0.5}$ 

Сравните при х = 1000 эластичность затрат для продукции В и С. Сделайте вывод.

6. На основании рядов данных для переменных Х и Ү построено уравнение регрессии:

$$
\hat{y} = a_1 + a_2 x = 5 + 1,25x
$$
.

Какое из следующих высказываний является верным:

А) Оценка коэффициента а<sub>2</sub> =1,25 означает, что если значение переменной Х увеличится в среднем на 1,25, то значение переменной Y при прочих равных условиях увеличится на 1 единицу.

Б) Оценка коэффициента  $a_2 = 1.25$  означает, что если значение переменной Y увеличится на 1 единицу, то значение переменной Х при прочих равных условиях увеличится в среднем на 1,25.

В) Форма уравнения регрессии показывает, что переменные Х и Ү линейно зависят друг от друга.

Г) Если при прочих равных условиях значение переменной Х удвоится, то значение переменной Ү возрастет в среднем на 25%.

Д) Все высказывания в пп. А-Г неверны.

7. Имеются данные о 150 абитуриентах, сдававших вступительный экзамен в магистратуру некоторого экономического факультета: Ү — количество баллов за вступительный экзамен по экономической теории;

D - фиктивная переменная равная единице, если соответствующий абитуриент посещал подготовительные курсы для поступающих, и равная нулю в противном случае; ЕF - фиктивная переменная равная единице, если соответствующий абитуриент является выпускником бакалавриата данного экономического факультета, и равная нулю в противном случае. Используя эти данные, исследователь оценил параметры линейной регрессионной модели:

$$
\widehat{Y_i} = \underset{(0,1)}{20} + \underset{(4,5)}{30}\,EF_i - \underset{(1,3)}{10}\,D_i + \underset{(1,4)}{15}\,D_i\cdot EF_i
$$

В соответствии с полученными результатами, определите, какое количество баллов в среднем получает абитуриент, который заканчивал бакалавриат данного экономического факультета и посещал курсы? (если Ваш ответ представлен десятичной дробью, то в качестве десятичного разделителя используйте точку, а не запятую; например, верно писать 0.1, а не 0,1)

8. Для двух видов продукции В и С модели зависимости удельных постоянных расходов от объема выпускаемой продукции выглядят следующим образом:  $05$ 

$$
yB = 80 + 0.7x \t yC = 40x^{0}
$$

Определите коэффициенты эластичности по каждому виду продукции и поясните их смысл.

9. Руководство фирмы «АВС» решило исследовать эффективность курсов по повышению квалификации, которые иногда проводятся для ее сотрудников. В исследовании принимали участие 200 работников фирмы. Среди них случайным образом были отобраны 50 человек, для которых были проведены эти курсы, остальные сотрудники, участвующие в исследовании, курсов по повышению квалификации не проходили. После этого на основе полученных данных при помощи МНК было оценено следующее уравнение регрессии (в скобках указаны стандартные ошибки оценок коэффициентов):

$$
\ln \overline{y}_i = 0.5 + 2.0 x_i + 0.4 z_i, \ \ R^2 = 0.9.
$$

Здесь х<sub>і</sub> — фиктивная переменная, которая равна 1 для сотрудников, прошедших курсы повышения квалификации, и равна 0 для остальных сотрудников, z<sub>i</sub> - стаж работы i-го сотрудника, измеренный в годах, y<sub>i</sub> - производительность труда i-го сотрудника. В соответствии с полученным уравнением на сколько процентов при прочих равных условиях увеличивается производительность труда работника в результате прохождения курсов повышения квалификации? a)  $\text{Ha}(e^2-1)^*100\%.$ 

6) на  $e^{2}$  \* 100%,

- 
- B) Ha $(\sqrt{e}-1)$ \*100%,
- г) на  $\sqrt{e}$  \*100%.

10. Пульхерия оценила модель зависимости выручки lag.quarterly.revenue, от индекса цен price.index, и дохода income.level, по 39 наблюдениям и получила

lag.quarterly.revenue $\hat{i}$ =8.892-1.392 price.index<sub>t</sub>+1.101 income.level<sub>t</sub>

Предположение:  $\varepsilon_t = \gamma_l \varepsilon_{t-l} + \gamma_2 \varepsilon_{t-2} + u_t$ 

Пульхерия хочет провести тест Бройша-Годфри на наличие автокорреляции. Она оценила вспомогательную регрессию  $\hat{\epsilon}_t$  на price.index<sub>t</sub>, ncome.level<sub>t</sub>,  $\varepsilon_{t-1}$  и  $\varepsilon_{t-2}$  и получила Raux<sup>2</sup>=0.15.

Чему равно наблюдаемое значение тестовой статистики, которая получила Пульхерия? Введите число с двумя знаками после запятой.

## Вариант 10

1. Оценка, которую Вениамин получит за контрольную работу по теории вероятности, является дискретной случайной величиной, которая может быть равна 4, 7 и 8 (из 10) с вероятностями 0.1, 0.4 и 0.5. Чему равно математическое ожидание оценки Вениамина?

- $1)$  $7.9:$
- $2)$  $4.8:$
- $3)$  $7.2;$

 $4)$ 6.4.

2. Значение коэффициента множественной корреляции находится в отрезке A)  $[0, 1]$  $B)$  [-1, 0]  $E\left[-1, 1\right]$  $\Gamma$ ) [-2, 2]

3. Каково последствие эндогенности?

А) Она приводит к гетероскедастичности оценок, полученных методом МНК.

Б) Она приводит к НЕсостоятельности оценок, полученных методом МНК.

В) Она приводит к мультиколлинеарности оценок, полученных методом МНК.

Г) Она приводит к состоятельности оценок, полученных методом МНК.

4. Найдите верное высказывание. Эластичность показывает...

А) на сколько единиц изменится фактор х<sub>к</sub> при изменении результирующего показателя у на 1 единицу.

Б) на сколько единиц изменится результирующий показатель у при изменении фактора x<sub>k</sub> на 1 единицу.

В) на сколько % изменится фактор  $x_k$  при изменении результирующего показателя у на 1 %.

 $\Gamma$ ) на сколько % изменится результирующий показатель у при изменении фактора  $x_k$  на 1 %.

Д) Все высказывания в пп. А-Г неверны.

5. Имеются следующие данные о 100 наблюдениях переменных  $x^{(2)}$ ,  $x^{(3)}$  и у:

$$
\sum y_i = 200, \qquad \sum x_i^{(2)} = 0, \qquad \sum x_i^{(3)} = 0, \qquad \sum x_i^{(2)} y_i = 300, \n\sum (x_i^{(2)})^2 = 100, \sum (x_i^{(3)})^2 = 200, \sum x_i^{(2)} x_i^{(3)} = 100, \sum x_i^{(3)} y_i = 200.
$$

Вычислите МНК-оценку коэффициента β<sub>2</sub> в регрессии  $y_i = \beta_1 + \beta_2 x_i^{(2)} +$  $+\beta_3x_i^{(3)}+\varepsilon_i$ 

A)  $10$ ;  $E($  12:  $B)$  14:  $\Gamma$ ) 16.

6. Имеются следующие данные:

$$
\sum_{i=1}^{20} x_i = 20, \sum_{i=1}^{20} x_i^2 = 60, \sum_{i=1}^{20} y_i = 42, \sum_{i=1}^{20} y_i^2 = 108, \sum_{i=1}^{20} e_i^2 = 300
$$

Исследователь оценивает модель вида уі=α+β⋅хі+εі. Стандартная ошибка оценки коэффициента α составит: A)  $16.67$ ;  $E(1.25)$ ;  $B) 1.12;$  $\Gamma$ ) 0.64.

7. В результате тестирования гипотезы может оказаться, что

А) Отвергается альтернативная гипотеза;

Б) Принимается нулевая гипотеза;

В) Нулевая гипотеза не отвергается;

Г) Отвергаются обе гипотезы: и нулевая, и альтернативная.

8. В рамках предпосылок классической линейной модели множественной регрессии исследователь анализирует модель:  $R + R$  \*

$$
y_i = \beta_1 + \beta_2 * x_i + \beta_3 * z_i + \varepsilon_i.
$$

Собрав данные о 500 наблюдениях, он оценил параметры модели при помощи метода наименьших квадратов:

 $\hat{y}_i$ 

$$
= 0,21+6,72x_i+0,81z_{(0,12)}(0,12) (0,94)
$$

В скобках под оценками коэффициентов указаны соответствующие стандартные ошибки. Проверьте гипотезу  $\beta_3=1$ . (Соответствующее критическое значение t-статистики при уровне значимости 5% составляет 1,96, а при уровне значимости 1% равно 2,58.)

А) Тестируемая гипотеза не отклоняется как при уровне значимости 1%, так и при уровне значимости 5%.

Б) Тестируемая гипотеза не принимается как при уровне значимости 1%, так и при уровне значимости 5%.

В) Тестируемая гипотеза не отклоняется при уровне значимости 1% и не принимается при уровне значимости 5%.

Г) Тестируемая гипотеза не отклоняется при уровне значимости 5% и не принимается при уровне значимости 1%.

9. Допустим руководство решило построить магазин на улице со средней частотой посещений 7500 в день и хотело бы иметь торговый оборот 4,75 млн.руб. Какова должна быть при этом торговая площадь? Y — товарооборот магазина, млн.руб., X<sub>1</sub> торговая площадь, тыс.кв.м,  $X_2$  — среднее количество посетителей в день, тыс. чел.

$$
\hat{y} = -0, 832 + 4, 743 x_1 + 0, 175 x_2.
$$

Д) Все ответы в пп. А-Г неверны. А) 0,9 кв.м; Б) 900 кв.м; В) 1000 кв.м; Г) 549 кв.м;

10. Страна Кейнсиания является закрытой экономикой без непосредственного государственного вмешательства, поэтому основное макроэкономическое тождество в ней имеет следующий вид:

$$
Y_t\!\!=\!\!C_t\!\!+\!\!I_t,
$$

где  ${\rm Y}_{\rm t}$  – ВВП в месяце t,  ${\rm C}_{\rm t}$  – совокупное потребление в месяце t, а I<sub>t</sub> – инвестиции в месяце t.

Потребление следующим образом зависит от дохода:

## $C_t = C_a + mpc \cdot Y_t + \varepsilon_t$

где  $\varepsilon_t$  – случайные шоки потребления, которые представляют собой независимые одинаково распределенные случайные величины с нулевым математическим ожиданием и постоянной дисперсией, случайные шоки потребления не коррелированы с инвестициями. Структурных сдвигов в Кейнсиании не происходит, поэтому автономное потребление и предельная склонность к потреблению неизменны.

Вы знаете указанные выше факты об экономике Кейнсиании, а также располагаете ежемесячными данными о динамике потребления, инвестиций и ВВП в этой стране за последние 100 лет. Вас интересует, чему равна предельная склонность к потреблению в Кейнсиании.

Ваш ассистент осуществил предварительные расчеты и вычислил выборочные ковариации и дисперсии для имеющихся в вашем распоряжении переменных:  $Cov(C_t; Y_t) = 150, Var(C_t) = 100, Var(Y_t) = 300$ .

Эконометрист Джон Инконсистент, располагая той же самой информацией, что и вы, тоже решил получить оценку предельной склонности к потреблению. Используя обычный МНК, он оценивает регрессию потребления на доход. Вычислите оценку, которую получит Джон.<br>A) 0.5; <br>B) 1.5; <br>B) 3; <br>I

 $\overline{A}$  (b) 1.5;  $\overline{B}$  (c) 3;  $\overline{C}$  (c) 0.33.

## **Критерии оценивания:**

#### **Максимальное количество баллов – 10.**

Из имеющегося банка тестов формируется тестовое задание, содержащее 10 тестов. Каждый тест содержит 3-4 варианта ответов, один или несколько из которых – верный.

1 балл - правильный ответ на каждый тест

0 баллов - неправильный ответ

#### **Кейс-задача**

## **Задание(я):**

1. Сформировать базу статистических данных по следующим переменным: доходность безрискового актива, доходность рынка, доходности пяти активов, выбранных обучающимся самостоятельно и принадлежащих различным видам экономической деятельности (например, источник информации – ММВБ).

2. Выполнить описательный анализ имеющихся данных. Сделать выводы.

3. Построить модели для описания и прогнозирования доходности выбранных активов. Последние пять наблюдений использовать в качестве экзаменующей выборки. Сделать выводы.

4. Построить модели для риска инвестиций в выбранные активы. Сделать выводы.

5. Результаты оформить в виде пояснительной записки.

В качестве информации использовать доступные в сети Интернет статистические данные.

Модели должны быть построены с использованием любого пакета прикладных программ – Eviews, Excel и др. без ограничения.

#### **Критерии оценки:**

Максимальное количество баллов - 10

5-10 баллов выставляется, если:

- все задания выполнены полностью, в представленном решении обоснованно получены правильные ответы, проведен анализ, дана грамотная интерпретация полученных результатов, сделаны выводы; пояснительная записка грамотно написана и оформлена, отсутствуют орфографические, синтаксические и стилистические ошибки; во время обсуждения показаны знания темы, даются уверенные ответы на поставленные вопросы;

- задания выполнены полностью, но при анализе и интерпретации полученных результатов допущены незначительные ошибки, выводы – достаточно обоснованы, но неполны; пояснительная записка грамотно написана и оформлена, допускаются незначительные орфографические; синтаксические и стилистические ошибки; во время обсуждения показаны знания темы, даются достаточно уверенные ответы на поставленные вопросы; допускаются незначительные логические ошибки.

- задания выполнены частично, анализ и интерпретация полученных результатов не вполне верны, выводы верны частично; пояснительная записка достаточно грамотно написана и оформлена, допускаются незначительные орфографические; синтаксические и стилистические ошибки; во время обсуждения показаны знания темы, ответы на поставленные вопросы ответы изложены с отдельными ошибками, уверенно исправленными после дополнительных вопросов.

0-4 балла выставляется, если:

- решение неверно или отсутствует; отсутствуют выводы; допущены фактические ошибки в содержании пояснительной записки или при ответе на дополнительные вопросы; обнаруживается существенное

## **Вопросы для собеседования**

## **Модуль 1 «Линейная модель регрессии и ее спецификация. Модели дискретного выбора»**

- 1. Линейная модель множественной регрессии.
- 2. Метод наименьших квадратов (МНК).
- 3. Обобщенный МНК.
- 4. Фиктивные переменные.
- 5. МНК с ограничениями на параметры.
- 6. Метод максимального правдоподобия.
- 7. Мультиколлинеарность и методы устранения.
- 8. Ошибки спецификации и их диагностика.
- 9. Выбор оптимального набора регрессоров и функциональной формы регрессионной зависимости.
- 10. Гетероскедастичность случайного возмущения и ее причины, методы диагностики и устранения. Взвешенный МНК.
- 11. Автокорреляция случайного возмущения и ее причины, методы диагностики и устранения.
- 12. Эндогенность переменных. Случай коррелированности регрессоров и случайной ошибки.
- 13. Ошибки измерений переменных. Инструментальные переменные. Тест Хаусмана.
- 14. Дискретные зависимые переменные: номинальные, ранжированные, количественные. Модели бинарного выбора. Probit и Logit модели.
- 15. Интерпретация коэффициентов в моделях бинарного выбора.
- 16. Метод максимального правдоподобия в Probit и Logit моделях. Критерии качества моделей.

## **Модуль 2 «Модели временных рядов и на панельных данных»**

- 17. Модель Бокса-Дженкинса.
- 18. Модели с распределенными лагами (модель частичного приспособления, модель адаптивных ожиданий).
- 19. Тест Грейнджера на причинно-следственную зависимость.
- 20. Мнимая регрессия.
- 21. Единичный корень.
- 22. Тесты на единичный корень.
- 23. Коинтеграция временных рядов.
- 24. Модель коррекции ошибок.
- 25. Преимущества использования панельных данных.
- 26. Трудности, возникающие при работе с панельными данными.
- 27. Понятие о модели однокомпонентной ошибки.
- 28. Спецификация модели. Детерминированный и случайный индивидуальный эффект.
- 29. Операторы «Between» и «Within».
- 30. Виды оценок.
- 31. Сравнительный анализ оценок.
- 32. Тестирование спецификации в моделях панельных данных.
- 33. Тест Хаусмана.
- 34. Тест на наличие случайного индивидуального эффекта.
- 35. Тест на наличие детерминированного индивидуального эффекта.

## **Критерии оценивания:**

## **Максимальный балл – 10.**

Число вопросов - 10. Ответ на каждый вопрос оценивается максимум в 1 балл.

Критерии оценивания 1 вопроса:

0,5-1,0 балла выставляется студенту, если:

- изложенный материал фактически верен, продемонстрированы глубокие исчерпывающие знания в объеме пройденной программы в соответствии с поставленными программой курса целями и задачами обучения, изложение материала при ответе - грамотное и логически стройное;

- продемонстрированы твердые и достаточно полные знания в объеме пройденной программы дисциплины в соответствии с целями обучения; материал изложен достаточно полно с отдельными логическими и стилистическими погрешностями;

- продемонстрированы твердые знания в объеме пройденного курса в соответствие с целями обучения, ответ содержит отдельные ошибки, уверенно исправленные после дополнительных вопросов;

0-0,49 балла выставляется студенту, если ответ не связан с вопросом, допущены грубые ошибки в ответе, продемонстрированы непонимание сущности излагаемого вопроса, неуверенность и неточность ответов на дополнительные и наводящие вопросы.

## **Комплект разноуровневых задач (заданий)**

## **1 Задачи репродуктивного уровня**

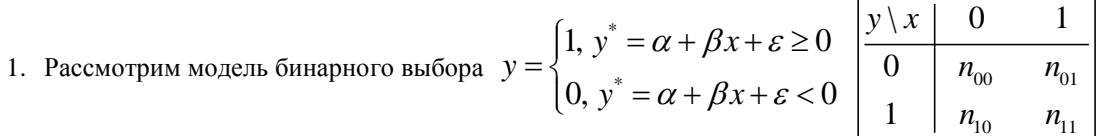

- а) Докажите, что модель, неразрешима, если  $n_{10} = 0$  для любой функции распределения ошибок  $F_c(z)$ :  $f_c(z) > 0$
- b) Оцените коэффициенты *logit*-модели:  $P(y=1) = \Lambda(\alpha + \beta x)$
- c) Покажите, что для *logit*-модели  $\overline{\hat{P}(y=1)} = \frac{n_{10} + n_{11}}{n_{10} + n_{11} + n_{01} + n_{00}}$
- d) Оцените LP-модель (ε~Uniform[-1, 1]). Чему равна  $\hat{P}(y=1)$

е) Предположим, что вы оценивали бы *probit*-модель и обнаружили бы, что ее коэффициенты пропорциональны коэффициентам LP-модели (ε~Uniform[-1, 1]). Чему примерно должен равняться коэффициент пропорциональности?

 $\alpha_1, y^* \leq \alpha_1$ 2. Рассмотрим *tobit*-модель:  $y = \begin{cases} y^*, \alpha_1 < y^* < \alpha_2, y^* = \mathbf{x} \mathbf{\beta} + \varepsilon, \end{cases}$  $\alpha_{2}$ ,  $y^* \geq \alpha_2$ 

где ошибки имеют плотность распределения f(z)

- Найдите распределение у a)
- $b)$ Найдите логарифмическую функцию правдоподобия для оценивания вектора В

c) Haйдите 
$$
\frac{\partial E y}{\partial x}
$$

3. Какие из следующих процессов являются стационарными:

a) 
$$
y_t = 10\varepsilon_t - 99\varepsilon_{t-1}, \quad \varepsilon_t \sim i.i.d. (0, \sigma^2)
$$
  
\n6)  $y_t = 2.5 + 0.6y_{t-1} + 0.45y_{t-2} + \varepsilon_t, \quad \varepsilon_t \sim i.i.d. (0, \sigma^2)$   
\n7)  $y_t = \varepsilon_t \varepsilon_{t-1}, \quad \varepsilon_t \sim i.i.d. (0, \sigma^2)$   
\n8)  $y_t = \sin\left(\frac{t}{2}\pi\right) + \varepsilon_t, \quad \varepsilon_t \sim i.i.d. (0, \sigma^2)$ 

- $\Box$ )  $y_t = z + \varepsilon_t$ ,  $\varepsilon_t$ ,  $z \sim i.i.d. (0, \sigma^2)$ ,
- 4. Найдите прогноз на произвольное число шагов вперед и дисперсию ошибки прогноза для ARMA(1,1) процесса  $y_t = \delta + \alpha y_{t-1} + \varepsilon_t - \theta_1 \varepsilon_{t-1}, \quad \varepsilon_t \sim \text{i.i.d. } N(0, \sigma^2).$
- 5. Найдите безусловную дисперсию и автокорреляционную функцию для процесса из предыдущей задачи.
- 6. Для теста Бокса-Льюинга на наличие автокорреляции остатков в ARMA (р, д) модели выпишите нулевую гипотезу, статистику теста и ее распределение при выполнении нулевой гипотезы.
- 7. Для приведенного ниже регрессионного уравнения сформулируйте нулевую гипотезу о наличии единичного корня у процесса  $x_i$ :

$$
x_{t} = \mu + \delta t + \rho x_{t-1} + \phi_1 \Delta x_{t-1} + \cdots + \phi_k \Delta x_{t-k} + \varepsilon_t.
$$

Объясните назначение каждого регрессора в уравнении.

## 2 Задачи реконструктивного уровня

8. Рассмотрим проблему идентифицируемости каждого из уравнений в следующей модели:

$$
\begin{cases}\n P_t + \beta_{12} W_t + \gamma_{11} Q_t + \gamma_{13} P_{t-1} = \varepsilon_{1t}, \\
\beta_{21} P_t + W_t + \beta_{23} N_t + \gamma_{22} S_t + \gamma_{24} W_{t-1} = \varepsilon_{2t}, \\
\beta_{32} W_t + N_t + \gamma_{32} S_t + \gamma_{33} P_{t-1} + \gamma_{34} W_{t-1} = \varepsilon_{3t}\n\end{cases}
$$

где  $P_t, W_t, N_t$  – индекс цен, зарплата и профсоюзный взнос, соответственно (эндогенные переменные), а  $Q_t$  и

 $+\mathcal{E}_{\infty}$ .

 $S_t$  – производительность труда и количество забастовок (экзогенные переменные). Как выглядят порядковое и ранговое условия, если известно, что:

a)  $\gamma_{11} = 0$ , 6)  $\beta_{21} = \gamma_{22} = 0$ , B)  $\gamma_{33} = 0$ ? 9. Рассматривается следующая система уравнений:  $\begin{cases} y_{1t} = \gamma_{10} + \beta_{12}y_{2t} + \beta_{13}y_{3t} + \gamma_{11}x_{1t} + \gamma_{12}x_{2t} + \varepsilon_{1t}, \\ y_{2t} = \gamma_{20} + \beta_{21}y_{1t} + \gamma_{21}x_{1t} + \varepsilon_{21}y_{2t} + \varepsilon_{31}y_{2t} + \varepsilon_{42}y_{1t} + \varepsilon_{5} \end{cases}$ 

$$
\begin{bmatrix}\ny_{3t} = \gamma_{30} + \beta_{31}y_{1t} + \beta_{32}y_{2t} & +\gamma_{31}x_{1t} & +\gamma_{33}x_{3t} + \varepsilon_{3t}.\n\end{bmatrix}
$$

Идентифицируемо ли каждое из уравнений системы? Что получится, если применить к первому уравнению двухшаговый метод наименьших квадратов?

## **Критерии оценивания:**

## **Максимальный балл -5**

Каждая задача оценивается максимум в 1 балл. Критерии оценивания 1 задачи:

0,5-1 балл. Задача решена в полном объеме, выбраны верные инструментальные методы и приемы решения, проведены верные расчеты, сделан полный, содержательный вывод по результатам проведенных расчетов; либо задача решена в полном объеме с небольшими погрешностями, выбраны верные инструментальные методы и приемы решения, проведены верные расчеты, сделан полный, содержательный вывод по результатам проведенных расчетов, в расчетах и выводах содержатся незначительные ошибки.

0-0,4 балла. Задача решена частично, частично выбраны верные инструментальные методы и приемы решения, проведены частичные расчеты, сделан вывод по результатам проведенных расчетов с погрешностями либо задача не решена или решена частично, частично выбраны необходимые инструментальные методы и приемы решения, расчеты не проведены или проведены частично, вывод по результатам проведенных расчетов не сделан или ошибочен.

#### **Темы индивидуальных творческих заданий**

#### **Индивидуальные творческие задания:**

- 1. Моделирование доходностей и риска финансовых активов на российском рынке.
- 2. Моделирование предложения труда.
- 3. Оценка дискриминации в оплате труда на российском рынке.
- 4. Моделирование экономического роста.
- 5. Моделирование инновационной деятельности по данным о российских регионах.
- 6. Моделирование уровня преступности по данным о российских регионах.
- 7. Детерминанты уровня жизни населения.
- Моделирование детерминант внешнеэкономической деятельности.
- 9. Моделирование деятельности малых предприятий на уровне регионов.
- 10. Детерминанты цен на жилье на вторичном рынке недвижимости.
- 11. Детерминанты цен на нефть.
- 12. Рейтинг банков: модели и методы.
- 13. Динамика и факторы инфляции в современной российской экономике.
- 14. Прогнозирование спот-курса российского рубля к доллару США.
- 15. Динамика и детерминанты ВВП.
- 16. Анализ детерминант заработной платы и доходов.
- 17. Эконометрический анализ спроса на электроэнергию.
- 18. Моделирование и прогнозирование совокупных инвестиций.
- 19. Эмпирическая оценка отдачи от человеческого капитала.
- 20. Моделирование детерминант розничной торговли (показатель выбирается студентом).
- 21. Моделирование детерминант платных услуг населению.
- 22. Моделирование деятельности транспортной отрасли (показатель выбирается студентом).
- 23. Моделирование деятельности строительной отрасли (показатель выбирается студентом).

## *Задание:*

1. Сформулировать конкретные гипотезы, подлежащие теоретическому обоснованию или эмпирической проверке.

2. Обосновать актуальность и практическую ценность темы исследования. Объяснить, каким образом результаты расчетов могут быть использованы при оценке существующих предложений, расчете параметров экономической политики, внесению поправок в законодательство и т.п.

3. Описать и оценить результаты исследований по выбранной теме и известные подходы к ее изучению.

4. Подробно описать источники, структуру, методы расчета используемых в анализе данных.

5. Построить эконометрическую модель, описать методы расчета зависимых и независимых переменных на основе имеющихся данных и обоснование их включения в модель с точки зрения экономической теории.

6. Оценить модель и ее качество. Дать возможные способы интерпретации полученных результатов исследования в свете экономической теории и их практическая значимости. Объясняется в какой мере подтверждаются/опровергаются гипотезы исследования (из первой части).

## *Критерии оценивания:*

## *Максимальный балл – 20.*

10-20 балла выставляется, если:

- написана творческая, самостоятельная работа; проанализированы различные точки зрения по вопросу, выработан собственный подход; глубоко проработана тема с использованием разнообразной литературы; сделаны обоснованные выводы; отчет о выполнении индивидуального творческого задания грамотно написан и оформлен, отсутствуют орфографические; синтаксические и стилистические ошибки; во время обсуждения показаны знания исследованной темы, даются уверенные ответы на поставленные вопросы;

написана творческая, самостоятельная работа; проанализированы различные точки зрения по вопросу, выработан собственный подход; тема проработана достаточно глубоко; сделаны обоснованные выводы; отчет о выполнении

индивидуального творческого задания грамотно написан и оформлен, допускаются незначительные орфографические; синтаксические и стилистические ошибки; во время обсуждения показаны знания исследованной темы, даются достаточно уверенные ответы на поставленные вопросы; допускаются незначительные логические ошибки;

- написана самостоятельная работа; проанализированы различные точки зрения по вопросу; тема проработана достаточно глубоко; сделаны достаточно обоснованные выводы; отчет о выполнении индивидуального творческого задания достаточно грамотно написан и оформлен, допускаются незначительные орфографические; синтаксические и стилистические ошибки; во время обсуждения показаны знания исследованной темы, ответы на поставленные вопросы ответы изложены с отдельными ошибками, уверенно исправленными после дополнительных вопросов;

0-9 баллов выставляется, если имеются существенные отступления от требований к реферированию; тема освещена лишь частично или не раскрыта вообще; допущены фактические ошибки в содержании отчета о выполнении индивидуального творческого задания или при ответе на дополнительные вопросы; отсутствуют вывод; обнаруживается существенное непонимание проблемы.

## **Тематика лабораторных работ по разделам и темам и задания на лабораторные работы**

## *Лабораторная работа 1 Оценивание регрессионных уравнений и моделей дискретного выбора*

*1.* Обзор фактов (файл данных МROZ.wf1 [https://cloud.mail.ru/public/5Apk/S12u6DKX8]).

- *2.* Оценка уравнения предложения труда (процедура I) .
- *3.* Сравнение МНК, логит и пробит оценок для уравнения предложении труда.
- *4.* Оценка уравнения предложения труда методом условного МНК и Тобит (процедуры II и III).

*5.* Оценка приведенного уравнения предложения труда (процедура IV).

#### *Лабораторная работа 2. Эконометрические модели и методы временных рядов*

Для ряда помесячной динамики объема промышленного производства в РФ (файл данных example 3\_1.wf1 [https://cloud.mail.ru/public/5Apk/S12u6DKX8]):

1. Постройте график временного ряда, гистограмму распределения уровней ряда и описательные статистики.

2. Постройте таблицу для заданного числа лагов графики и значения автокорреляционной (АКФ) и частной автокорреляционной функций (ЧАКФ), причем автоматически рассчитываются значения *Q* статистики.

- 3. Постройте линию тренда и выполнить проверку адекватности и точности модели в случае показательного тренда.
- 4. Постройте прогноз и определите его качество.
- 5. Выполните сглаживание ряда и выделение сезонных составляющих методом скользящих средних.
- 6. Постройте на одном графике исходные и очищенные от сезонности уровни ряда.
- 7. Примените другой способ выделения сезонности с помощью фиктивных переменных.

## *Лабораторная работа 3. Стационарность финансовых временных рядов*

1. Рассмотрите временной ряд денежного агрегата М2 с 01.01.2011 г. по 01.11.2020г. из файла данных ms\_m22.xlsx [https://cloud.mail.ru/public/5Apk/S12u6DKX8] по аналогии с примером анализа ряда (Приложение 2) за период с января 1997 по июнь 2002 года.

2. Примените метод экспоненциального сглаживания второго порядка, получите после вычитания сглаженных значений из исходного ряда временной ряд остатков.

3. Примените ADF и KPSS тесты на стационарность.

4. Задачи и упражнения.

### *Лабораторная работа 4. Причинность временных рядов*

1. Для имеющихся данных (файл данных Keynes.wf1 [https://cloud.mail.ru/public/5Apk/S12u6DKX8]) о потребительских расходах С и доходах Y в США в млрд. долл., очищенных от сезонности, нарисуйте график потребления и доходов. Что можно сказать об этих рядах по графикам?

2. Создайте первые разности логарифмов для обоих рядов. Нарисуйте график и сделайте выводы.

3. Постройте модели с потреблением (модель 1) и доходом (модель 2) в качестве зависимой переменной.

4. Оцените параметры структурной формы модели при помощи МНК по исходным данным. Затем проделайте то же самое используя преобразованные данные разности логарифмов. Объясните, имеют ли два полученных набора оценок одинаковый смысл. Какие оценки предпочтительнее и почему?

5. Перепишите модель в приведенной форме. Укажите взаимосвязь между коэффициентами структурной и приведенной форм. Оцените приведенную форму модели по исходным данным и по преобразованным данным. Какие оценки предпочтительнее и почему?

6. Добавьте еще по одному лагу в оба уравнения приведенной формы. Оцените коэффициенты по исходным данным и по преобразованным данным и проведите тесты причинности по Грейнджеру. Что можно сказать о направлении причинности по полученным результатам?

7. Проверьте ряды на наличие единичных корней, используя тест Дики-Фуллера.

8. Примените к исходным данным и к логарифмам исходных данных метод Йохансена, используя в модели 4 лага разностей.

### *Лабораторная работа 5. Панельные данные*

На данных файла rlms578.wf1 [https://cloud.mail.ru/public/5Apk/S12u6DKX8]:

1. Познакомьтесь с содержанием файла rlms578.wf1. Посмотрите описание переменных и их дескриптивные статистики. Перевести данные из короткого в длинный формат.

2. Оцените стандартное минцеровское уравнение для денежных доходов lnwg включив в качестве регрессоров iexp,

iexpsq, iedu, imale. Прокомментируйте полученный результат. Оцените регрессию указанного типа для каждого года (по пространственным данным). Сравните результаты для разных лет между собой и с оценками по всей панели в целом. Сделайте выводы.

3. Изучите влияние уровня образования на денежные доходы. Прокомментируйте результаты.

4. Оцените влияние уровня урбанизации и региона проживание индивида, протестировав расширенное уравнение Минцера, включив дополнительные переменные urban, metro, nwest, central, volga, ncaucas, ural, wsiber и использовав модель со случайными эффектами.

5. В регрессии lnwg на iexp iexpsq iedu imale используйте случайные эффекты, фиксированные эффекты. Какая модель априори является более адекватной? Почему? Воспользуйтесь тестом Хаусмана для тестирования спецификации модели. Какой результат вы получили? Он согласуется с вашими ожиданиями? Прокомментируйте результаты выбранной модели. Сравните результаты лучшей модели с оценками, полученными с помощью МНК between оценивателя.

6. Постройте уравнение для определения вероятности супружеского статуса. Спецификацию модели выберите самостоятельно. Дайте полную содержательную интерпретацию полученного уравнения.

б) Постройте модель тобит для логарифма часов работы (точку цензурирования необходимо выбрать в lnhr=3). Спецификацию модели выберите самостоятельно. Дайте полную содержательную интерпретацию полученного уравнения.

#### **Критерии оценивания:**

#### **Задание к лабораторной работе №1**

## **Максимальная оценка -5 баллов**

2,5 – 5,0 баллов выставляется, если обучающийся:

- выполнил работу в полном объеме с соблюдением необходимой последовательности; самостоятельно и рационально выбрал спецификации моделей; грамотно оформил представленный отчет;

- выполнил работу в полном объеме с соблюдением необходимой последовательности; самостоятельно и рационально выбрал спецификации моделей; грамотно оформил представленный отчет; дана содержательная интерпретация полученных при решении задач результатов; материал изложен четко; допускаются отдельные логические и стилистические погрешности, уверенно исправленные после дополнительных вопросов;

- выполнил работу в полном объеме с соблюдением необходимой последовательности; самостоятельно и рационально выбрал спецификации моделей; грамотно оформил представленный отчет; дана содержательная интерпретация полученных при решении задач результатов; допускаются отдельные логические и стилистические погрешности; обучающийся может испытывать некоторые затруднения в формулировке суждений;

0-2,4 балла выставляется, если работа не выполнена или выполнена не в полном объеме; обучающийся практически не владеет теоретическим материалом, допуская грубые ошибки, испытывает затруднения в формулировке собственных суждений, неспособен ответить на дополнительные вопросы.

#### **Задание к лабораторной работе №2-5**

## **Максимальная оценка -10 баллов за одну лабораторную работу. Максимально 40 баллов за лабораторные работы №2-5.**

5 – 10 баллов выставляется, если обучающийся:

- выполнил работу в полном объеме с соблюдением необходимой последовательности; самостоятельно и рационально выбрал спецификации моделей; грамотно оформил представленный отчет;

- выполнил работу в полном объеме с соблюдением необходимой последовательности; самостоятельно и рационально выбрал спецификации моделей; грамотно оформил представленный отчет; дана содержательная интерпретация полученных при решении задач результатов; материал изложен четко; допускаются отдельные логические и стилистические погрешности, уверенно исправленные после дополнительных вопросов;

- выполнил работу в полном объеме с соблюдением необходимой последовательности; самостоятельно и рационально выбрал спецификации моделей; грамотно оформил представленный отчет; дана содержательная интерпретация полученных при решении задач результатов; допускаются отдельные логические и стилистические погрешности; обучающийся может испытывать некоторые затруднения в формулировке суждений;

0-4 балла выставляется, если работа не выполнена или выполнена не в полном объеме; обучающийся практически не владеет теоретическим материалом, допуская грубые ошибки, испытывает затруднения в формулировке собственных суждений, неспособен ответить на дополнительные вопросы.

## **3. Методические материалы, определяющие процедуры оценивания знаний, умений, навыков и (или) опыта деятельности, характеризующих этапы формирования компетенций**

Процедуры оценивания включают в себя текущий контроль и промежуточную аттестацию.

**Текущий контроль** успеваемости проводится с использованием оценочных средств, представленных в п. 2 данного приложения. Результаты текущего контроля доводятся до сведения студентов до промежуточной аттестации.

**Промежуточная аттестация** проводится в форме зачета.

Зачет проводится по расписанию промежуточной аттестации в письменном виде. В зачетном задании – 2 теоретических вопроса и 1 задача. Проверка ответов и объявление результатов производится в день зачета. Результаты аттестации заносятся в экзаменационную ведомость и зачетную книжку студента. Студенты, не прошедшие промежуточную аттестацию по графику сессии, должны ликвидировать задолженность в установленном порядке.

#### **МЕТОДИЧЕСКИЕ УКАЗАНИЯ ПО ОСВОЕНИЮ ДИСЦИПЛИНЫ**

Методические указания адресованы студентам очной формы обучения.

Учебным планом предусмотрены следующие виды занятий:

- практические занятия;
- лабораторные работы.

В ходе практических занятий рассматриваются методы анализа и синтеза в предметной области; современные методы эконометрического анализа; возможные ограничения применения эконометрических методов; методики совершенствования знаний в области эконометрики, даются рекомендации по самостоятельной работе и подготовке к лабораторным работам.

В ходе лабораторных работ углубляются и закрепляются знания студентов по ряду рассмотренных на практических занятиях вопросов, формируются и развиваются навыки использовать современное программное обеспечение (Econometric Views) для решения экономико-статистических и эконометрических задач обработки данных: построение таблиц, визуализация, проверка гипотез, корреляционно-регрессионный анализ, анализ временных рядов и панельных данных.

При подготовке к лабораторным работам каждый студент должен:

– изучить рекомендованную учебную литературу;

– подготовить ответы на все вопросы по изучаемой теме;

– решить домашнее задание, рекомендованное преподавателем при изучении каждой темы.

В процессе подготовки к лабораторным работам студенты могут воспользоваться консультациями преподавателя.

Вопросы, не рассмотренные на практических занятиях и лабораторных работах, должны быть изучены студентами в ходе самостоятельной работы. Контроль самостоятельной работы студентов над учебной программой курса осуществляется в ходе занятий методом устного опроса или посредством тестирования. В ходе самостоятельной работы каждый студент обязан прочитать основную и по возможности дополнительную литературу по изучаемой теме. Выделить непонятные термины, найти их значение в энциклопедических словарях.

Для подготовки к занятиям, текущему контролю и промежуточной аттестации студенты могут воспользоваться электронно-библиотечными системами. Также обучающиеся могут взять на дом необходимую литературу на абонементе университетской библиотеки или воспользоваться читальными залами.

#### **Методические рекомендации по выполнению индивидуальных творческих заданий**

Описание задания/проекта. Согласно выбранной теме выполняется эконометрическое исследование по следующей схеме.

1. Формулируются конкретные гипотезы, подлежащие теоретическому обоснованию или эмпирической проверке. Объясняется, в чем заключается актуальность данных гипотез с научной точки зрения. При этом необходимо обратить внимание на то, что целью исследования должно быть объяснение экономических явлений. Здесь же следует охарактеризовать контекст исследования с точки зрения проблем экономической или социальной политики, связанных с темой работы. Дать краткий обзор альтернативных точек зрения и/или предложений для решения этих проблем. Объяснить, каким образом результаты расчетов могут быть использованы при оценке существующих предложений, расчете параметров экономической политики, внесению поправок в законодательство и т.п.

Рекомендуется описать и оценить результаты исследований по выбранной теме и известные подходы к ее изучению. Нельзя ни в коем случае ограничиваться только перечнем авторов. В ситуации модификации известной теоретической модели, описывается ее формальная структура. Необходимо обсудить количественные результаты, полученные другими исследователями (по другим регионам, странам и т.п.), объяснить, чем отличается предлагаемый подход, какие результаты рассчитывает получить автор. Обзор литературы тесно связан с постановкой задачи исследования.

2. Подробно описываются источники, структура, методы расчета используемых в анализе переменных. Должны быть указаны достоинства и недостатки используемой в эмпирическом анализе выборочной совокупности. В случае следования (построения) какой-либо теоретической модели необходимо описать математически ее основные параметры, остановиться на связи между моделью и данными, объяснить, в какой мере она отвечает на вопросы, поставленные в первой части работы.

3. Представляется формулировка эконометрической модели, описываются методы расчета зависимых и независимых переменных на основе имеющихся данных и обоснование их включения в модель с точки зрения экономической теории. Проводится анализ описательных статистик. Представляются таблично и графически оформленные согласно правилам результаты эконометрических расчетов, обосновывается на основе соответствующих статистических критериев адекватность построенной модели/моделей. Даются возможные способы интерпретации полученных результатов исследования в свете экономической теории и их практическая значимость. Объясняется в какой мере подтверждаются/опровергаются гипотезы исследования (из первой части). В библиографическом списке указываются основные источники, на которые были сделаны ссылки.

Требования к оформлению задания.

Пояснительная записка оформляется согласно требований ГОСТ 7.32-2001 «Отчет о научно-исследовательской работе. Структура и правила оформления».

#### **Методические рекомендации по выполнению лабораторных работ**

## *Лабораторная работа 1 Оценивание регрессионных уравнений и моделей дискретного выбора Описание файлов данных*

1). В файле MROZ.wf1 [https://cloud.mail.ru/public/5Apk/S12u6DKX8] содержится 753 наблюдений о случайно выбранных замужних женщинах в USA (1975 г.) из которых первые 428 работают, а остальные 325 не работают.

Переменные (для женщин, если не оговорено иное):

LFP − фиктивная переменная равна 1, если женщина работала в 1975 году, иначе 0;

WHRS − количество часов работы в 1975 году;

KL6 − число детей до 6 лет в домохозяйстве;

K618 − число детей от 6 до 18 лет в домохозяйстве;

WA − возраст;

WE − образование в годах;

WW − средняя часовая заработная плата в долларах 1975 г.;

RPWG − заработная плата, сообщенная во время опроса в 1976 году (не то же самое, что WW). Для использования подвыборки с этой переменной, необходимо выбрать работников 1975 г., для которых LFP=1;

HHRS − число часов работы мужа в 1975 году;

HA − возраст мужа;

HE − образование мужа в годах;

HW − зарплата мужа в 1975 г.;

FAMINC − доход семьи. Переменная используется для конструирования переменной нетрудового дохода;

MTR − предельная ставка налогового процента;

WMED − образование матери в годах;

WFED − образование отца в годах;

UN − уровень безработицы в штате места проживания, в %;

CIT фиктивная переменная равна 1, если женщина живет в большом городе, иначе 0;

AX − количество лет опыта работы.

#### *Упражнение 1.* Обзор фактов

*а)* Используя данные из MROZ.wf1 [https://cloud.mail.ru/public/5Apk/S12u6DKX8], вычислите матожидание и стандартное отклонение, минимум и максимум для всех 19 переменных. Прокомментируйте полученные результаты.

*б)* Выполните п. *а* отдельно для работающих женщин (428 наблюдений) и не работающих (325 наблюдений). Прокомментируйте результаты. Отличаются ли подвыборки по переменным WA, WE, K618, HA, HE, HHRS? Что можно сказать о дескриптивных статистиках для перменных KL6 и HW? Проинтерпретируйте разницу в AX.

*в)* Сконструируйте переменную PRIN нетрудового дохода по правилу PRIN=FAMINC(WHRS∙WW). Вычислите дескриптивные статистики.

*г)* Для подвыборки работающих 428 женщин вычислите значения новой переменной LWW=LN(WW). Для всей выборки постройте переменные AX2=AX∙AX, WA2=WA∙WA. Постройте МНК минцеровское уравнение регрессии LWW на константу, WA, WE, CIT, AX и AX2 только для работающих женщин. Прокомментируйте результаты. Используя оценки параметров регрессии, вычислите прогнозные значения логарифма зарплаты для неработающих женщин и назовите эту переменную FLWW. Сравните средние значения переменных LWW и FLWW. Как вы проинтерпретируете результат? Постройте новую переменную LWW1, равную LWW для работающих, и равную FLWW для не работающих. Вычислите среднее и стандартное отклонение, должно получиться 1,10432 и 0,58268 соответственно.

*Упражнение 2.* Оценка уравнения предложения труда (процедура I)

*а)* Проверьте, что WHRS=0, когда LFP=0. Постройте МНК регрессию по всей выборке WHRS на константу и KL6, K618, WA, WE, LWW1 и PRIN. Знаки коэффициентов соответствуют экономической теории? Если нет – почему? Каково *R* 2 ? Почему оно мало?

*б)* Некомпенсированный эффект зарплаты на количество часов работы по Mroz может быть вычислен как  $\partial H_i/\partial W_i$ =а<sub>1</sub>/W<sub>i</sub> и эффект дохода – как  $\partial H_i/\partial V_i$ =а<sub>2</sub>. Соответствующие эластичности вычисляются как  $\partial \ln\!H_i/\partial \ln W_i$ =а<sub>1</sub>/H<sub>i</sub> и  $\partial \text{ln}H_i/\partial \text{ln}V_i = a_2V_i/H_i$ , где  $a_1$  и  $a_2$  – коэффициенты регрессии при переменных  $\ln W_i$  и  $V_i$  соответственно. Вычислите эластичности предложения часов работы для регрессии п. *а* по зарплате и нетрудовому доходу. Эластичность по зарплате компенсированная или нет? Почему? Вычислите некомпенсированный эффект зарплаты на количество часов работы и эффект дохода по Mroz.wf1 [https://cloud.mail.ru/public/5Apk/S12u6DKX8]. Дайте интерпретацию результатов.

*в)* Поясните принципиальные недостатки использованной в п. *а* процедуры оценивания предложения труда.

*Упражнение 3.* Сравнение МНК, логит и пробит оценок для уравнения предложении труда

*а)* Постройте МНК регрессию по всей выборке LFP на константу и KL6, K618, WA, WE, LWW1, UN, CIT и PRIN. Знаки коэффициентов соответствуют экономической теории? Если нет – почему? Получите прогнозные значения переменной LFP и постройте график, сколько наблюдений меньше 0 и сколько больше 1? Каково значение *R* 2 ? Имеет коэффициент детерминации в этом случае какую-либо интерпретацию?

*б)* Постройте методом максимального правдоподобия логит регрессию по всей выборке LFP на константу и KL6, K618, WA, WE, LWW1, UN, CIT и PRIN. Знаки коэффициентов соответствуют экономической теории? Если нет – почему? Какие коэффициенты регрессии значимы? Сколько итераций потребовалось для сходимости алгоритма поиска максимума функции правдоподобия? Прокомментируйте значение псевдо  $R^2$ . Сравните оценки параметров логит модели с МНК оценками из п. *а*. Согласно T.Amemiya каждый из коэффициентов МНК равен примерно четверти коэффициента логит модели, а константа и фиктивные переменные равны четверти коэффициента логит модели плюс 0,5. Соответствует ли это положение вашим расчетам?

*в)* Постройте методом максимального правдоподобия пробит регрессию по всей выборке LFP на константу и KL6, K618, WA, WE, LWW1, UN, CIT и PRIN. Знаки коэффициентов соответствуют экономической теории? Если нет – почему? Какие коэффициенты регрессии значимы? Сколько итераций потребовалось для сходимости алгоритма поиска максимума функции правдоподобия, больше чем в п. *б*? Прокомментируйте значение псевдо *R* 2 .

регрессора на вероятность участия в рабочей силе  $\partial P/\partial X_i$  может быть вычислен для логит модели как  $P(1-P)\beta_{I,i}$  и для пробит

модели как  $\Phi(P)\hat{\beta}_{p_i}$ , где  $P$  – вероятность предложения труда,  $\hat{\beta}_{Li}$  и  $\hat{\beta}_{pi}$  – оценки логит и пробит коэффициентов и  $\Phi(P)$  – кумулятивная нормальная функция распределения. Оцените предельные эффекты для логит и пробит моделей, используя в качестве значения  $P=425/753=0,568$  и Ф(P)=0,393. Оцененные эффекты отличаются для моделей?

 $\partial$ ) Логистическое распределение имеет дисперсию  $\pi^2/3$ , нормальное распределение – 1, тогда коэффициенты пробит модели должны быть в  $\sqrt{3}/\pi$  раз меньше логит коэффициентов. Проверьте для результатов расчетов в пп. б и в этот факт.

е) В чем принципиальные недостатки использования логит/пробит моделей для оценки предложения труда?

Упражнение 4. Оценка уравнения предложения труда методом условного МНК и Тобит (процедуры II и III)

а) Оценим модель предложения труда условным МНК (процедура II): регрессия WHRS на константу и KL6, K618, WA, WE, LWW и PRIN. Вычислите стандартные ошибки в форме Уайта. Почему оценки получаются смещенными?

б) Следуя Goldberger и Greene, вычислите состоятельные оценки, используя коррекцию на LFP. В частности, вычислите долю наблюдений с положительным WHRS (425/753=0,568) и разделите каждый из коэффициентов в п. а на эту долю. Что вы можете сказать о статистической значимости новых коэффициентов? Почему?

в) Оцените модель Тобит (процедура III) для WHRS на константу и KL6, K618, WA, WE, LWW1 и PRIN. Сравните с результатами п. б.

Прокомментируйте значимость параметров модели Тобит.

г) С учетом равенства

$$
\frac{\partial E(H)}{\partial X_k} = \Phi(z) \frac{\partial E(H^*)}{\partial X_k} + E(H^*) \frac{\partial \Phi(z)}{\partial X_k}
$$

где первое слагаемое суть изменение в часах работы индивидов, которые уже работают, взвешенное на вероятность того, что индивид работает, второе слагаемое дает изменение в вероятности того, что индивид работает, взвешенное на ожидаемую

$$
\text{Bernummy} \quad \text{rex}, \quad \text{kTO} \quad \text{pa6oraer}, \quad \text{приvem} \quad \frac{\partial E(H^\top)}{\partial X_k} = \beta_k A \quad \text{u} \quad A = \left\{ 1 - \left[ z\phi(z)/\Phi(z) \right] - \left[ \phi^2(z)/\Phi^2(z) \right] \right\} \quad \text{in} \quad \text{Lip} \quad \text{Lip} \quad \
$$

 $\frac{\partial \Phi(z)}{\partial X_i} = \phi(z) \beta_k / \sigma$ , предложенного McDonald и Moffitt, разложите общий эффект влияния изменения регрессора LWW1 на

часы работы на две части (воспользуйтесь тем, что  $\Phi(z)=0.568$ ,  $z=0.175$ ,  $\phi(z)=0.393$ ). Прокомментируйте результат содержательно.

д) Постройте тобит-модель для WHRS на константу и KL6, K618, WA, WE, LWW и PRIN. Сравните с результатами п. а. Дайте комментарий о причинах совпадения (близости) оценок.

е) В чем принципиальные проблемы использования тобит-модели для оценки предложения труда?

Упражнение 5. Оценка приведенного уравнения предложения труда (процедура IV)

а) Примените модель Хекмана для идентификации параметров уравнения LWW на константу, WA, WE, AX, WA2 и СІТ, используя в качестве структурного уравнения для резервной заработной платы каждое из трех уравнений:

 $LWR = f(WA, WA2, WE, CIT, KL6, K618, PRIN, UN),$ 

 $LWR = f(WA, WA2, WE, KL6, K618, PRIN, UN),$ 

 $LWR = f(WA, WA2, WE, CIT, AX, KL6, K618, PRIN, UN).$ 

Сравните результаты этих трех регрессий.

Оцените отношение, называемое отношением Миллса. Прокомментируйте значения для трех регрессий.

#### Лабораторная работа 2. Эконометрические модели и методы временных рядов.

Рассмотрим ряд помесячной динамики объема промышленного производства в РФ (млрд. руб.). Ряд содержит 66 наблюдений в файле данных example 3 1.wf1 [https://cloud.mail.ru/public/5Apk/S12u6DKX8].

Выбирая переменную у (двойной щелчок мышью), получим диалоговое окно для этой переменной, содержащее строку меню. Выбирая, например, View/Graph/Line&Symbol (опция General в положении по умолчанию Basic Graph) можно получить график временного ряда. Задавая опции View/Descriptive Statistics&Tests/Histogram and Stats, получим гистограмму распределения уровней ряда и описательные статистики. Опция View/Correlogram позволяет получить (табл. 11) для заданного числа лагов графики и значения автокорреляционной (АКФ) и частной автокорреляционной функций (ЧАКФ), причем автоматически рассчитываются значения  $Q$  статистики.

Таблица 11

Автокорреляционная и частная автокорреляционная функции Sample: 1997M01 2002M06

Included observations: 66

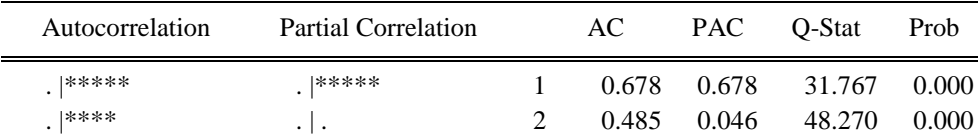

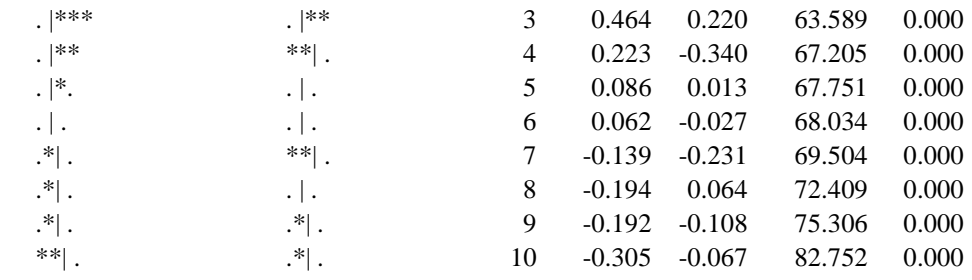

Графики ряда и АКФ и ЧАКФ позволяют предположить наличие трендовой составляющей. Оценим параметры линейного тренда. В главном меню выберем опции **Quick/Estimate Equation** и получим диалоговое окно оценивания уравнения регрессии. В окне спецификации уравнения **Equation specification** запишем сначала зависимую переменную, затем константу и переменную времени: **y c @trend**. Функция **@trend** задает линейный тренд. По умолчанию уравнение оценивается МНК по всей выборке, нажимая ОК, получим таблицу результатов (табл. 12).

Таким образом, уравнение линейного тренда *yt*=51,6+7,9*t*. В окне уравнения с помощью опций можно посмотреть (**View/Representation**) вид получившегося уравнения, опция **View/Actual, Fitted, Residual** позволяет получить таблицу результатов подгонки уравнения, а также графики фактических и расчетных уровней ряда и график ошибки.

Таблица 12

Результаты оценивания линейного тренда

Dependent Variable: Y Method: Least Squares Sample: 1997M01 2002M06 Included observations: 66

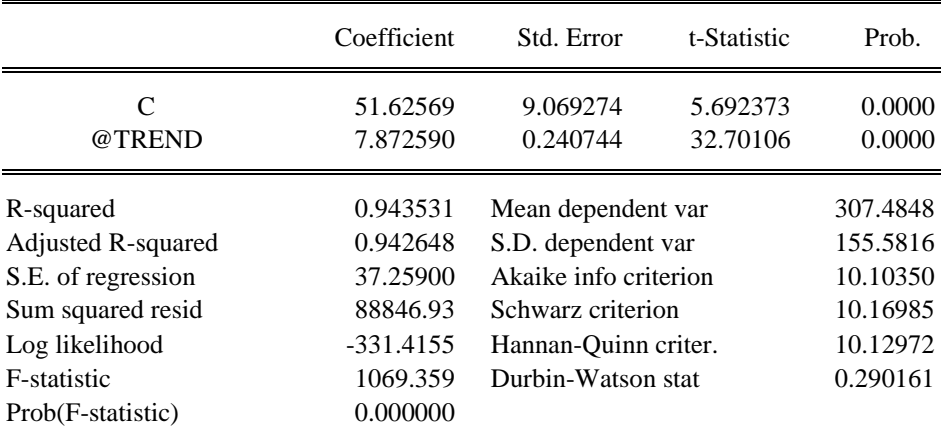

Опция **View/Coefficient Tests** содержит подменю для тестов на коэффициенты регрессии, **View/Residual Tests** − для тестов на ошибки. Другие опции доступные в окне уравнения позволяют, в частности, выполнять прогноз по полученной модели **Proc/Forecast**; получать переменную, содержащую ошибки регрессии **Proc/Make Residual Series**; переоценивать уравнение регрессии **Estimate**.

Оценим кубический тренд (табл. 13).

Результаты оценивания кубического тренда

Таблица 13

Dependent Variable: Y Method: Least Squares Sample: 1997M01 2002M06 Included observations: 66

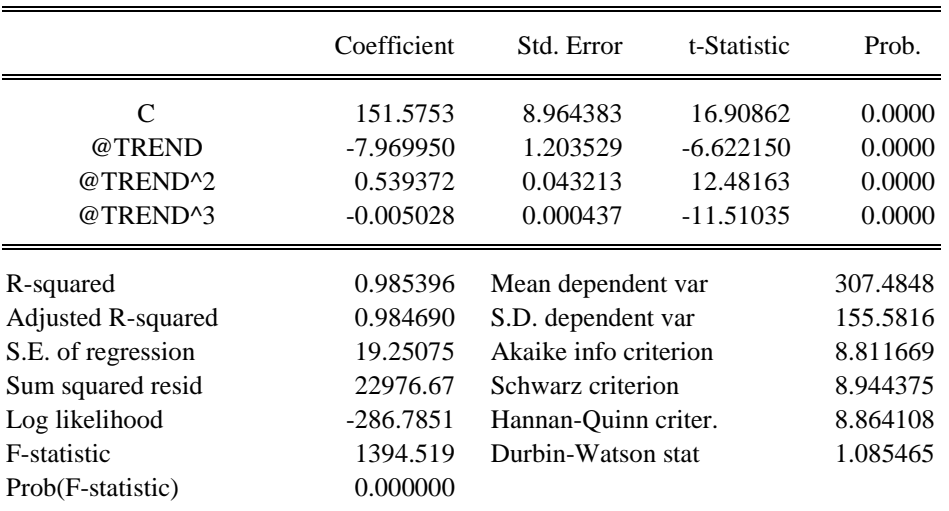

Уравнение тренда имеет вид  $y_t$ =151,6-7,9t+0,5t<sup>2</sup> -0,005t<sup>3</sup>. Сравнивая с предыдущим уравнением (табл.12) убеждаемся, что кубический тренд адекватнее отражает тенденцию уровней временного ряда. В частности, выбирая View/Actual, Fitted, Residual/Graph, получим график фактических и расчетных значений и график ошибок (рис. 9).

Временной ряд ошибок полученного уравнения обнаруживает явную автокорреляцию уровней. В этой связи необходима коррекция построенной модели, например, с помощью подхода Бокса-Дженкинса.

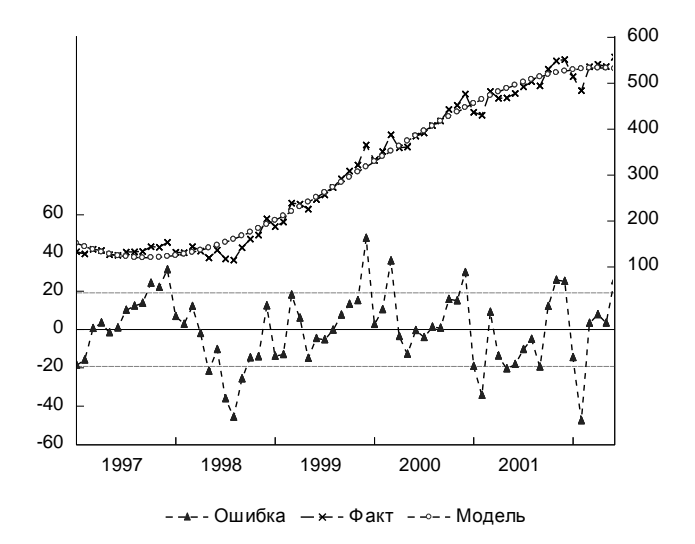

Рис. 9. График фактических, расчетных значений уровней временного ряда и ошибок

Построим уравнение показательного тренда. Прологарифмируем зависимую переменную и, задавая, в меню **Equation** specification

 $log(y)$  c @trend @trend^2 @trend^3 получим табл. 14.

Таблица 14

Результаты оценивания показательного тренда Dependent Variable: LOG(Y) Method: Least Squares Included observations: 66

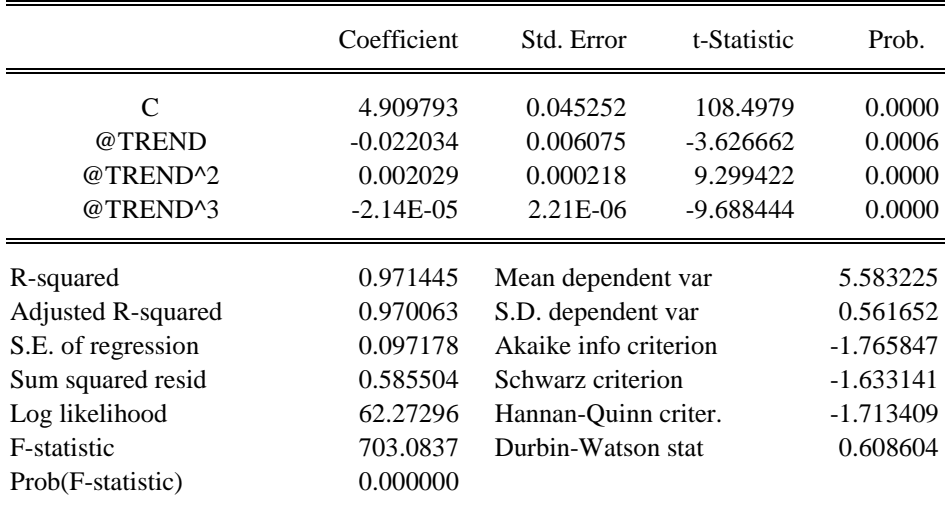

Уравнение тренда имеет вид lnv=4.9-0.02t+0.002t<sup>2</sup> -2.1.10<sup>-5</sup>t<sup>3</sup>. Сравнивая с предыдущим уравнением, убеждаемся, что последняя модель имеет, в частности, лучшие показатели информационных критериев Акейка и Шварца и, таким образом, может быть выбрана как наилучшая из трех построенных. Однако и для этой модели график остатков (рис. 10) и тесты на ошибки показывают необходимость моделирования ошибок. Для последующего анализа создадим ряд ошибок, выбирая в окне полученного уравнения Proc/Make Residual Series и задавая имя Е для ряда ошибок.

Выполним проверку адекватности и точности модели в случае показательного тренда. В окне для переменной ошибок Е с помощью опций View/Graph и, выбирая в окне Specific вид графика Quantile-Quantile, получим квантиль-квантильный график (рис. 11), который показывает, что за исключением первых и последних нескольких значений совокупность остальных ошибок близка к линии нормального распределения.

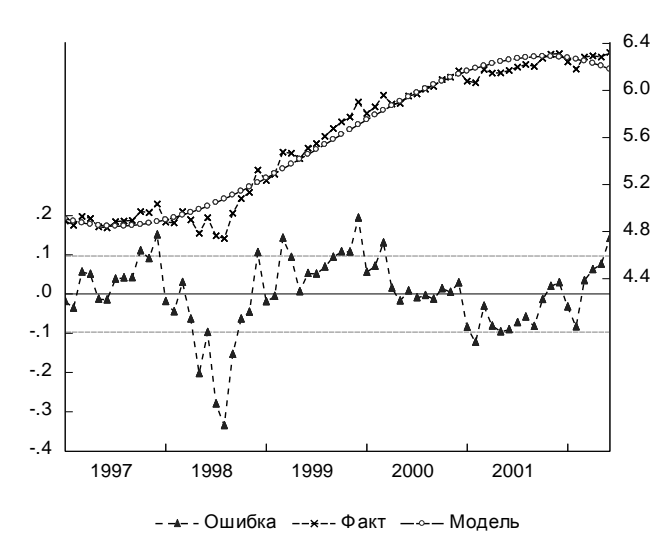

Рис. 10. График фактических, расчетных значений уровней временного ряда и ошибок

Проверка на нормальность с помощью критериев согласия осуществляется выбором в окне для переменной ошибок *E* опции **View/Descriptive Statistics&Tests/Empirical Distribution Tests.** В появившемся диалоговом окне по умолчанию в **Test Specification** указано нормальное (**Normal**) распределение. .3

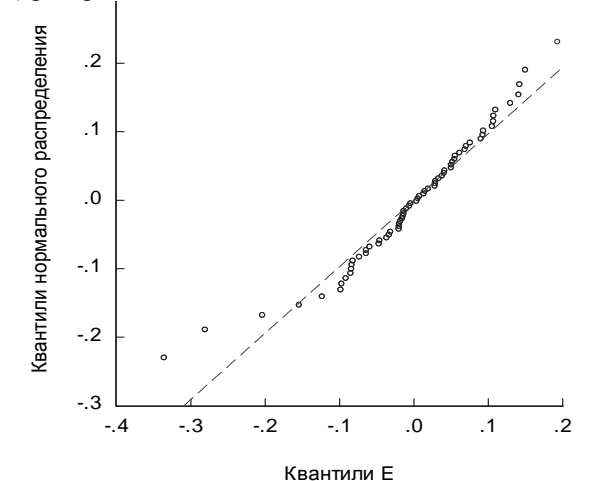

Рис. 11. Квантиль-квантильный график ошибок

Доверяя пакету получение оценок математического ожидания и дисперсии распределения (оставляя пустыми соответствующие поля в окне), после нажатия ОК, получим результаты расчета ряда критериев (табл. 15) с соответствующими вероятностями ошибки первого рода. В частности, статистики Лиллайефорса (аналог критерия Колмогорова-Смирнова в случае оценивания параметров нормального закона по выборке) и Крамера-фон Мизеса не позволяют отвергнуть гипотезу о нормальности распределения для ряда ошибок *E*.

При этом оцененные методом максимального правдоподобия параметры нормального закона: математическое ожидание − 0, дисперсия − 0,09.

Тестирование автокорреляции ошибок удобно выполнить как **View/Correlogram…** для уровней ряда (**Level**) и числа лагов, например, 10. Как и ожидалось значения *Q* теста показывают автокоррелированность уровней ряда ошибок.

Таблица 15

## Результаты проверки на нормальность ошибок *Е*

Empirical Distribution Test for E Hypothesis: Normal Sample: 1997M01 2002M06 Included observations: 66

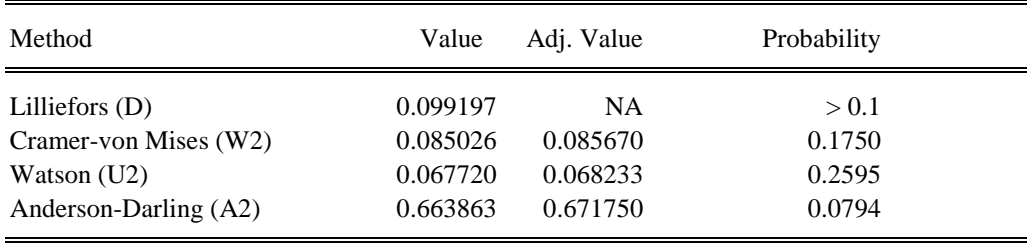

Method: Maximum Likelihood - d.f. corrected (Exact Solution)

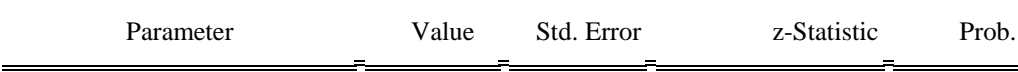

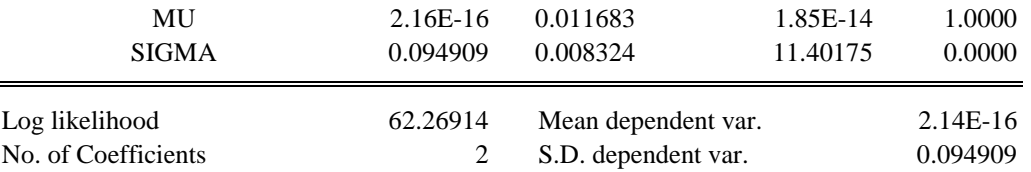

Для определения качества прогноза рассчитаем значения средней абсолютной процентной ошибки, средней процентной ошибки и суммы квадратов ошибок. Последний показатель имеется в результатах расчета регрессии (табл. 14) и он равен SSE=0,59. Остальные могут быть получены с помощью команд в командной строке пакета: series mape=abs(e/y)\*100 и series mse=e/y\*100. После каждой команды нажимается <Enter>. Затем вычисляются средние значения для созданных переменных MAPE (средняя абсолютная процентная ошибка) и MSE (средняя процентная ошибка). Получаем MAPE = 0,03%,  $MSE = -0.01\%$ , что означает отличное качество прогноза.

Рассмотрим этот же ряд из 66 наблюдений помесячной динамики объема промышленного производства в РФ. Задавая в пакете EViews в командной строке опцию по созданию новой переменной: series ys, и после нажатия <Enter> осуществляя присваивание этой переменной значений скользящего среднего, полученного по формуле средней хронологической (предполагаем линейный тренд в локальной окрестности точек сглаживания) с длиной периода сглаживания по пяти точкам: ys=@movavc(y,5), получим значения скользящей средней ys. Задавая команду series e=y-ys, получим значения ошибки в предположении аддитивной модели временного ряда.

Чтобы просмотреть значения одновременно уровней исходного ряда у, сглаженных уs уровней и ошибки е надо выделить в рабочей области все три переменные и, нажав правую кнопку мыши выбрать Open/as Group. В окне созданной группы также доступно меню, с помощью которого (View/Gaph...) получим график исходных и сглаженных значений и значений ошибки на одной плоскости (рис. 12).

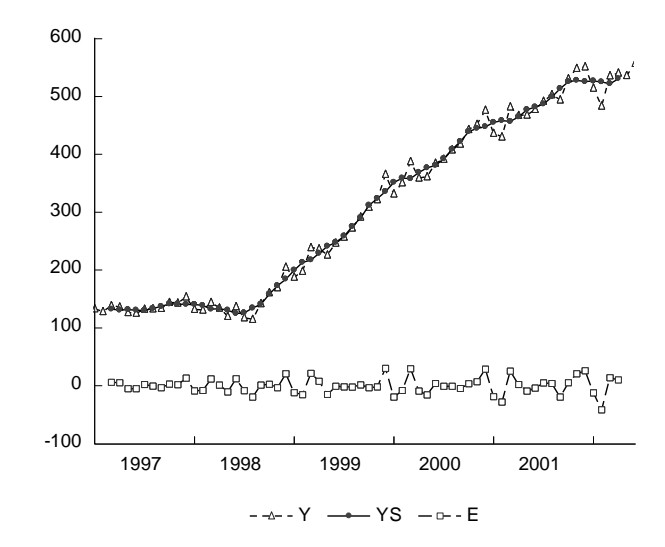

Рис. 12. График исходных, сглаженных уровней временного ряда и ошибок

По графику видно, что значения для помесячной динамики объема промышленного производства неплохо аппроксимируются выбранной скользящей средней за исключением локальных пиков и спадов в конце/начале календарного года.

Рассмотрим построение модели временного ряда с сезонной компонентой. Имеются данные об индексе объема выпуска промышленной продукции в  $P\Phi$  – файл example 4 1.wf1 [https://cloud.mail.ru/public/5Apk/S12u6DKX8]. Визуально предполагаем наличие сезонной компоненты (рис. 13).

Поскольку амплитуда колебаний уровней ряда на графике меняется, воспользуемся мультипликативной моделью временного ряда. Применим метод скользящих средних для выделения сезонности. Для этого откроем в отдельном окне переменную с уровнями ряда у. Затем воспользуемся опцией Proc\Seasonal Adjustment\Moving Average Methods... и выберем модель Multiplicative. По умолчанию скорректированные на сезонность значения ряда будут сохранены в виде переменной уза. Получим таблицу результатов расчета индексов сезонности для каждого месяца (табл. 16), по которой можно сделать вывод о том, что в январе индекс объема выпуска промышленной продукции меньше на 12% от уровня тренда, полученного методом скользящих средних. Также меньше, но на величину от 4% до 1% индекс для апреля, мая, июня и июля. В сторону увеличения индекс колеблется в январе – на 7% больше тренда, в марте – на 5%, в сентябре – на 4%. Очевидно, динамика индекса имеет существенную специфику, связанную с поквартальным учетом выпуска.

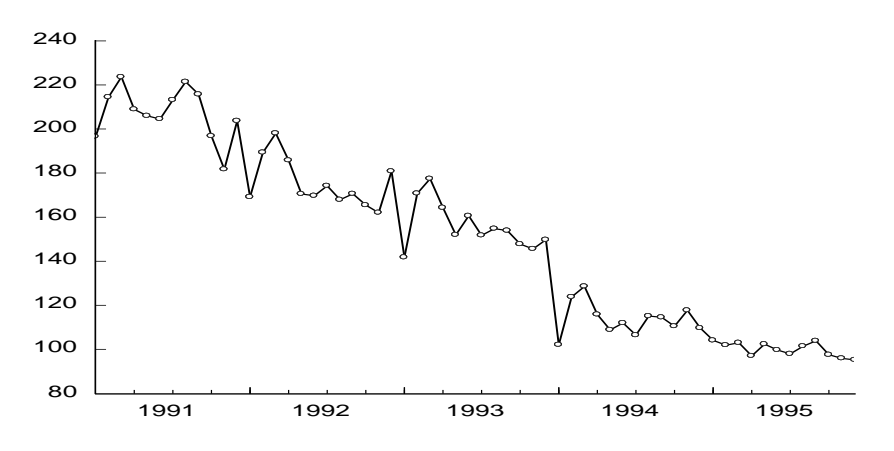

Рис. 13. График уровней временного ряда

Результаты расчета индексов сезонности Sample: 1991M01 1995M12 Included observations: 60 Ratio to Moving Average Original Series: Y Adjusted Series: YSA

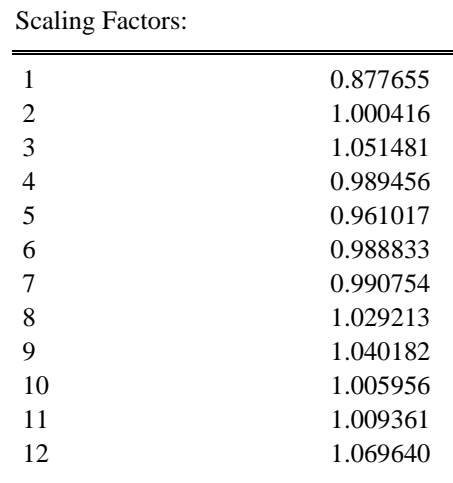

Динамику сезонной компоненты удобно представить наглядно в виде лепестковой диаграммы с помощью табличного процессора Excel (рис. 14). Сильно выделяются первый и последний месяцы года.

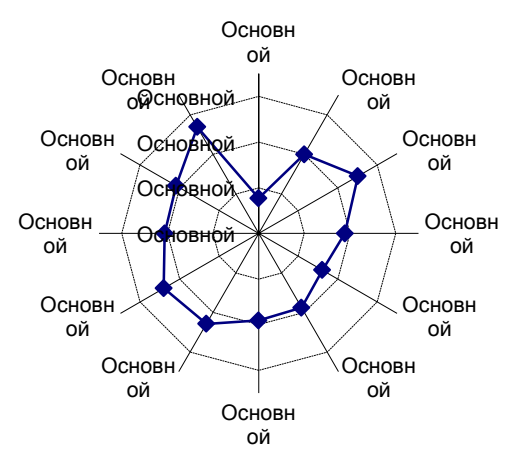

Рис. 14. Динамика сезонной компоненты

Воспользовавшись тем, что Eviews рассчитал десезонализированные уровни временного ряда, сохранив их в переменной **ysa**, построим на одном графике исходные и очищенные от сезонности уровни ряда (рис. 15). Для этого в Eviews выделим переменные *y* и *ysa* и откроем их как группу.

Таблица 16

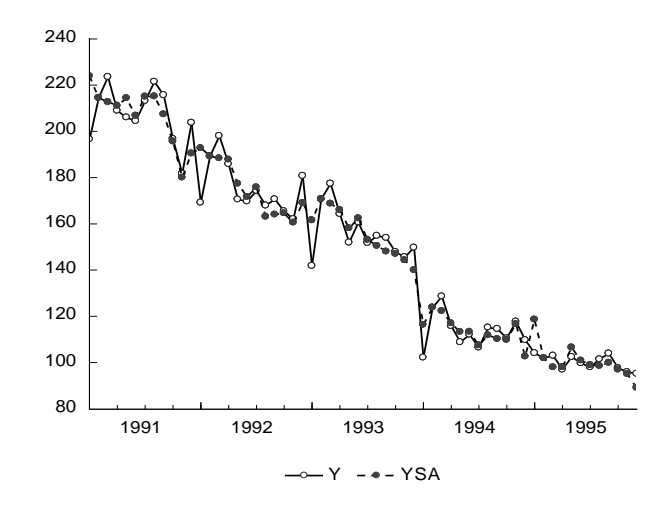

Рис.15. Исходные и десезонализированные уровни временного ряда

На следующем этапе анализа временного ряда необходимо выделить имеющийся тренд. Предполагая линейный тренд, получим с учетом коррекции стандартных ошибок по Ньюи-Весту (табл. 17), поскольку критерий Дарбина-Уотсона показывает наличие автокорреляции ошибок.

Таблица 17

Результаты оценивания линейного тренда Dependent Variable: YSA Method: Least Squares Sample: 1991M01 1995M12 Newey-West HAC Standard Errors & Covariance (lag truncation=3)

|                    | Coefficient             | Std. Error            | t-Statistic             | Prob.            |
|--------------------|-------------------------|-----------------------|-------------------------|------------------|
| C<br>@TREND        | 218.1474<br>$-2.294434$ | 2.387174<br>0.082203  | 91.38313<br>$-27.91164$ | 0.0000<br>0.0000 |
| R-squared          | 0.963666                | Mean dependent var    |                         | 150.4616         |
| Adjusted R-squared | 0.963039                | S.D. dependent var    |                         | 40.81899         |
| S.E. of regression | 7.847537                | Akaike info criterion |                         | 6.991042         |
| Sum squared resid  | 3571.863                | Schwarz criterion     |                         | 7.060853         |
| Log likelihood     | $-207.7313$             | Hannan-Quinn criter.  |                         | 7.018349         |
| F-statistic        | 1538.283                | Durbin-Watson stat    |                         | 0.819948         |
| Prob(F-statistic)  | 0.000000                |                       |                         |                  |

Уравнение тренда  $\ z_t = 218, 1\!-\!2, 3t$  . На рисунке 16 представлены графики исходного десезонализированного ряда, график тренда и график, полученных вычитанием из десезонализированных значений ряда уровней тренда. График ошибок показывает ярко выраженную автокорреляцию первого порядка.

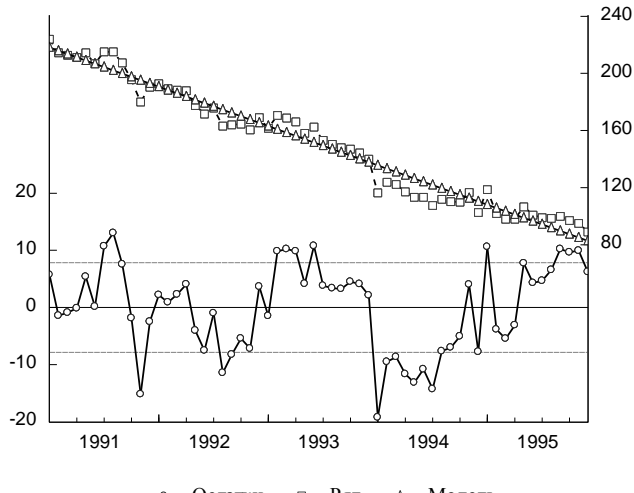

— Остатки - - - Ряд — — Модель

Рис. 16. График исходных уровней временного ряда, линейного тренда и остатков В справочном виде дадим уравнение с авторегрессией первого порядка в ошибках регрессии (AR(1) модель) (табл. 18), а также график остатков модели (рис. 17).

Таблица 18

Модель авторегрессии первого порядка Dependent Variable: YSA Method: Least Squares

Sample (adjusted): 1991M02 1995M12 Included observations: 59 after adjustments

Convergence achieved after 3 iterations

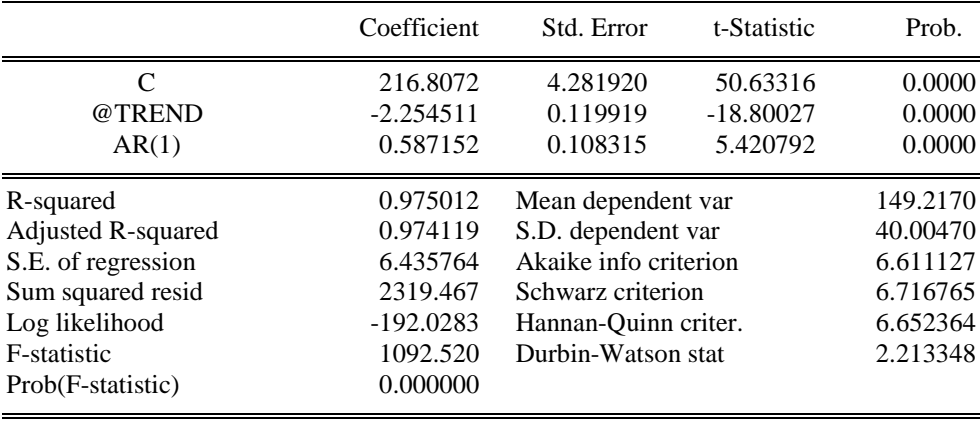

**Inverted AR Roots** .59

Остатки полученного уравнения демонстрируют случайный характер, а значения О статистики показывают, что исследуемый ряд остатков можно считать белым шумом.

Применяя другой способ выделения сезонности с помощью фиктивных переменных, дадим в командной строке Eviews команду:

equation eq3.ls y c @trend @expand(month, @dropfirst) ar(1)

В указанной команде equation означает создание нового объекта - уравнения с именем eq3, опция Is означает применение метода наименьших квадратов, у - зависимая переменная, с - константа, @trend - линейный тренд, ar(1) авторегрессию первого порядка в остатках уравнения, опция @expand(month, @dropfirst) дает задание пакету создать и включить в уравнение регрессии фиктивные переменные  $\lambda_1, \dots, \lambda_{12}$ , которые равны 1 для выбранного месяца и 0 иначе, причем предварительно необходимо создать переменную, равную номеру месяца, к которому относится наблюдение: series month=@month; опция @dropfirst специфицирует в качестве базисной категории для набора фиктивных переменных первый месяц.

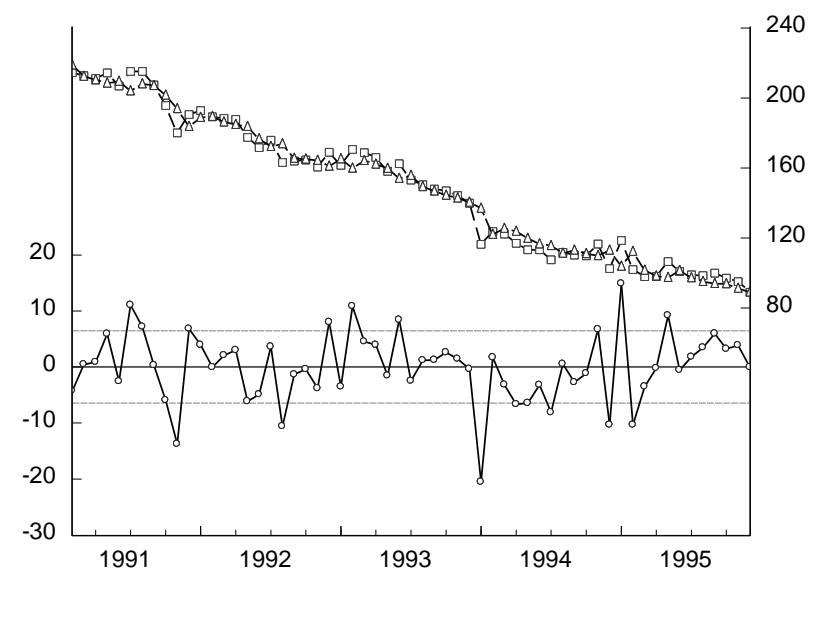

- Остатки – – - Ряд – – Модель

Рис. 17. График исходных уровней ряда, уравнения авторегрессии первого порядка и остатков Получим таблицу с результатами, которые в целом достаточно похожи на представленные выше (табл. 19).

Таблина 19

Результаты выделения сезонности с помощью фиктивных переменных Dependent Variable: Y Method: Least Squares

Sample (adjusted): 1991M02 1995M12

Included observations: 59 after adjustments

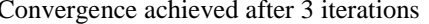

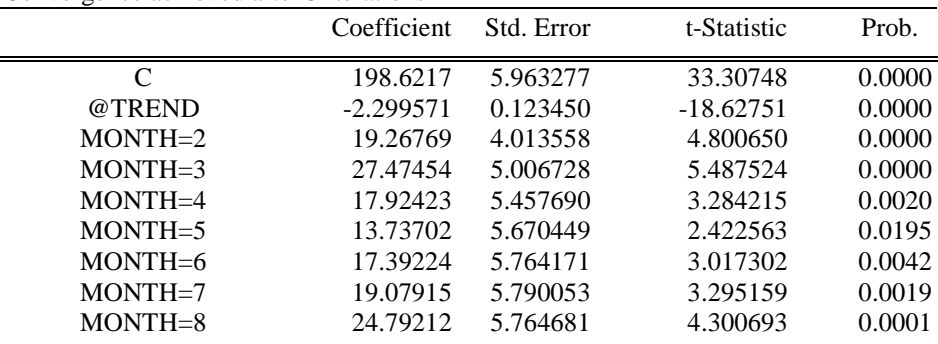

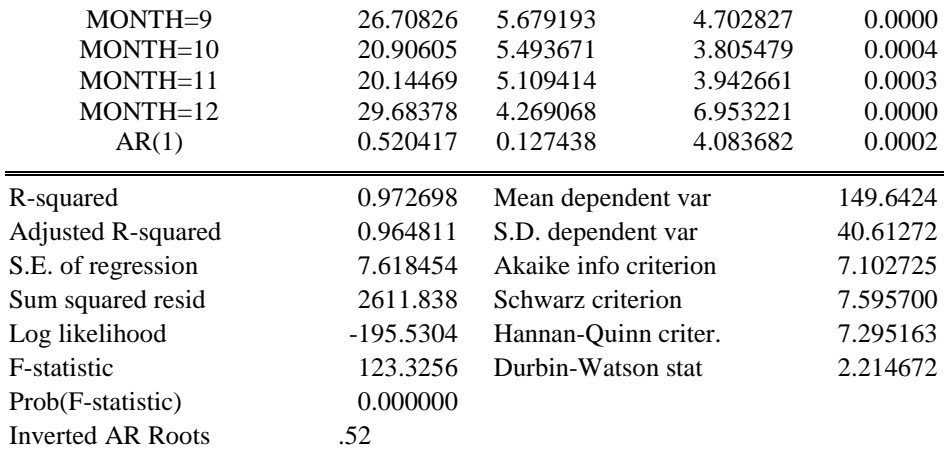

Применим наконец процедуру Census X-12 (в окне для *y* выбираем **Proc\Seasonal Adjustment\Census X12…**).

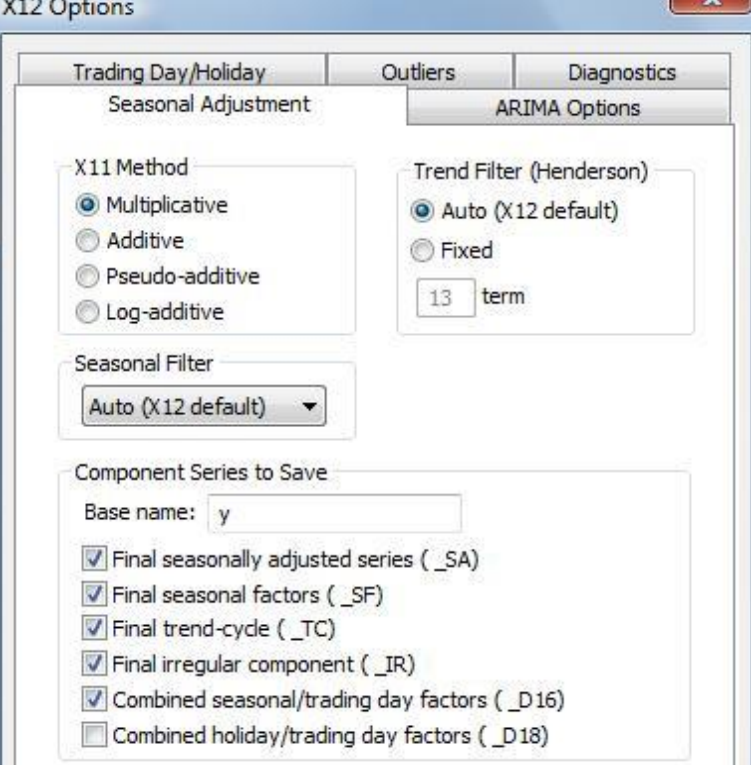

В окне для опций X12 выбираем опции для декомпозиции временного ряда с учетом календарных эффектов (вкладка **Trading Day/Holiday** и опции **Adjust in X11 step** и **Flow weekday-weekend/leap year effects**) и авторегрессии (вкладка **ARIMA Options** и опции: в позиции **ARIMA Spec** выбираем **Specify in line** и ниже в окне для **In-line Specification** указываем (1 0 0), что соответствует авторегрессии для уровней ряда).

Получим результаты, принципиально совпадающие с выделенной методом скользящих средних динамикой сезонности (рис. 18).

Таким образом, в примере показано применение различных подходов для анализа тренд-сезонного временного ряда.

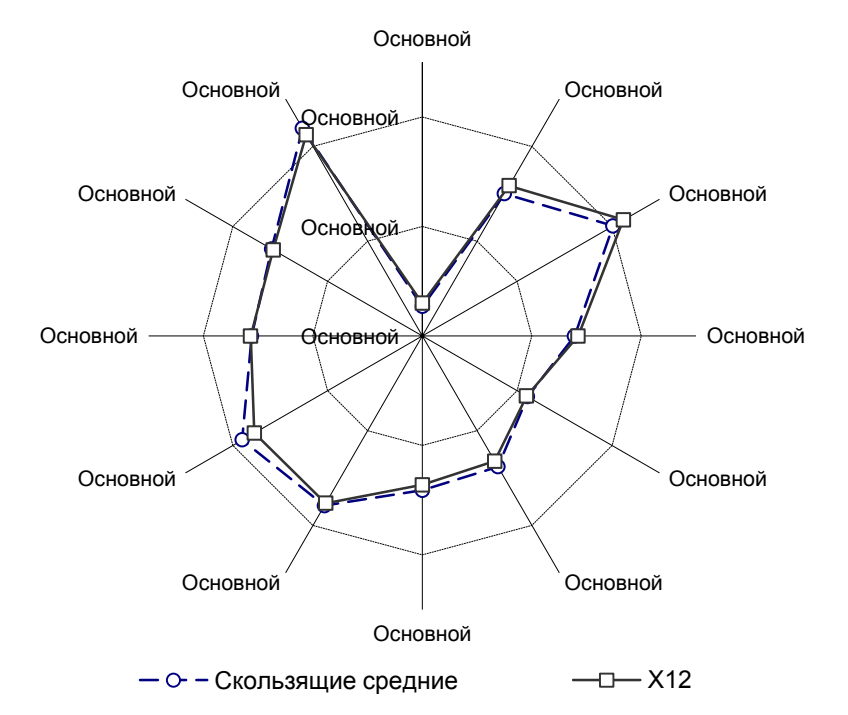

Рис. 18. Графики сезонности, полученной различными методами

**Задание для самостоятельной работы.** Имеются данные (информация Росстата) ежемесячной динамики производства электроэнергии в Российской Федерации в млрд. кВт-ч. Выполните анализ компонентного состава временного ряда производства электроэнергии; постройте тренд-сезонную модель производства электроэнергии и с помощью полученной модели рассчитайте прогнозную оценку производства электроэнергии в первом квартале 2002 года.

| Месяц    | 1998 | 1999 | 2000 | 2001 |
|----------|------|------|------|------|
| Январь   | 86,6 | 84,7 | 88,9 | 90,6 |
| Февраль  | 79   | 76,5 | 81,6 | 82,2 |
| Март     | 79,5 | 81,3 | 81,9 | 83,3 |
| Апрель   | 70   | 67,8 | 68,4 | 71,3 |
| Май      | 59,6 | 62,3 | 65,2 | 64,7 |
| Июнь     | 54,2 | 56,1 | 57,7 | 59,1 |
| Июль     | 52,7 | 55,8 | 58,7 | 60,1 |
| Август   | 52,9 | 58,2 | 60,4 | 61,7 |
| Сентябрь | 57,6 | 63,3 | 64,5 | 64,4 |
| Октябрь  | 70,5 | 71,8 | 76,9 | 78,5 |
| Ноябрь   | 78,4 | 80,8 | 83,4 | 82,5 |
| Декабрь  | 85,7 | 87,5 | 90,2 | 92,8 |

*Лабораторная работа 3. Стационарность финансовых временных рядов*

Рассмотрим временной ряд денежного агрегата М2 с января 1997 по июнь 2002 года [База данных Центрального банка РФ http://cbr.ru/hd\_base/].

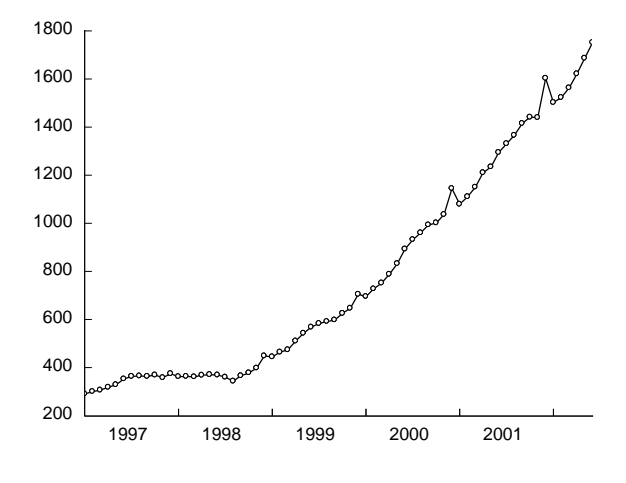

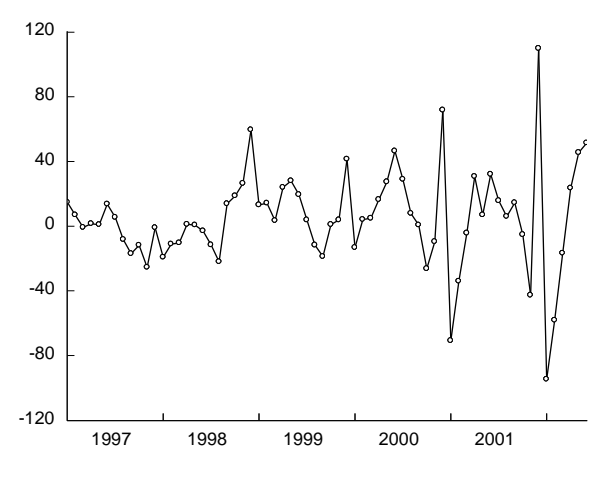

Исходный временной ряд Детрендированный временной ряд

График ряда обнаруживает наличие тренда. Применяя, например, метод экспоненциального сглаживания второго порядка, получаем после вычитания сглаженных значений из исходного ряда временной ряд остатков, который имеет вид, представленный ниже на графике. Визуально делаем вывод о том, что полученный ряд «похож» на стационарный временной ряд белого шума.

Применяя тестирование полученного детрендированного временного ряда на наличие единичных корней, воспользуемся вкладкой View\Unit Root Test... в окне тестируемого временного ряда. Выберем ADF тест без константы в тестируемом уравнении. Получим результаты, представленные в таблице ниже.

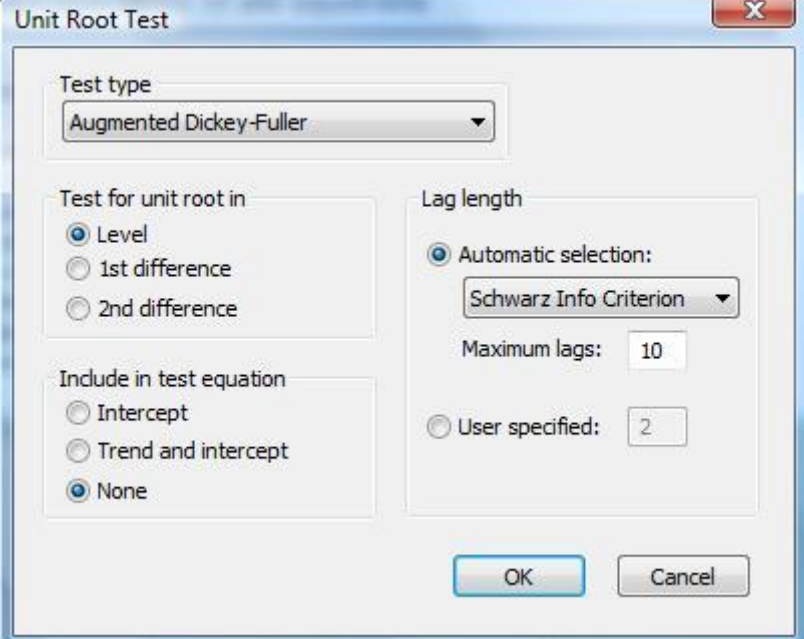

Расчетное значение ADF статистики составило -7,65, что меньше критического, равного -1,95 для 5% уровня значимости. Следовательно, гипотеза о наличии у временного ряда единичного корня отвергается (вывод не изменяется, если в тестируемое уравнение включить константу). Таким образом, исходный временной ряд является TS рядом.

Null Hypothesis: E has a unit root

Exogenous: None Lag Length: 0 (Automatic based on SIC, MAXLAG=10)

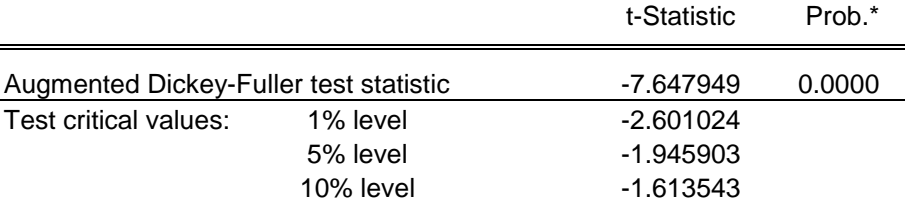

\*MacKinnon (1996) one-sided p-values. **Augmented Dickey-Fuller Test Equation** Dependent Variable: D(E) **Method: Least Squares** Sample (adjusted): 1997M02 2002M06 Included observations: 65 after adjustments

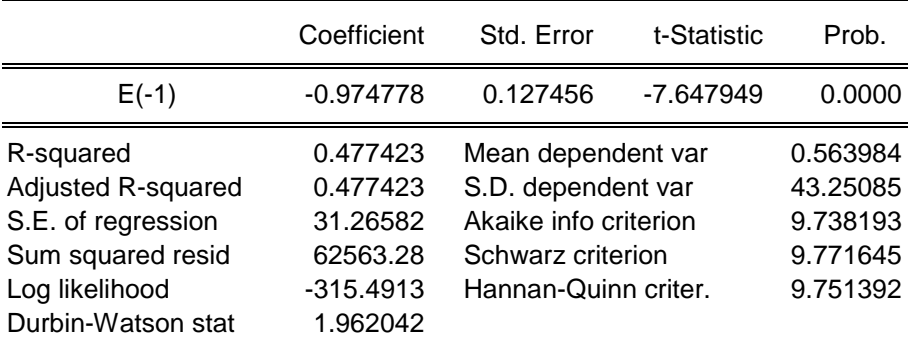

Тест KPSS также не позволяет отвергнуть нулевую гипотезу о стационарности временного ряда, расчетное значение LM статистики 0,09 при критическом значении на 5% уровне значимости 0,46.

## Задачи и упражнения:

1. Вы используете тест Дики-Фуллера для проверки на нестационарность временного ряда при числе наблюдений 100. Оцениваете модель, не включающую константу и временной тренд, и получаете значение статистики 0,90, для модели с

константой и временным трендом получаете значение статистики -0,2. Ваши выводы?

2. Имеется модель  $Y_t = 0.5 + 0.5Y_{t-2} + Z_t$ , где  $Z_t$  – белый шум. Чему равен средний уровень ряда  $Y_t$ ?

3. Задан процесс  $y_t = 0.8y_{t-1} + 0.2y_{t-2} + \varepsilon_t - 0.9\varepsilon_{t-1}$ . При каком значении *k* ряд  $\Delta^k y_t$  будет стационарным?

4. Стенерируйте в Eviews временной ряд, подчиняющийся авторегрессии первого порядка с коэффициентом 0,99. Проверьте полученный ряд на стационарность с помощью различных тестов.

#### Лабораторная работа 4. Причинность временных рядов

Имеются данные (файл данных Keynes.wf1 [https://cloud.mail.ru/public/5Apk/S12u6DKX8]) о потребительских расходах С и доходах Ув США в млрд. долл., очищенные от сезонности.

Нарисуйте график потребления и доходов. Что можно сказать об этих рядах по графикам?

Создайте первые разности логарифмов для обоих рядов. Нарисуйте график и сделайте выводы.

Предположим, что существует структурная зависимость между потреблением и доходами, а именно, потребление С зависит от текущих доходов и, вследствие привычек, от лагов потребления:

 $C_t = \alpha_1 + a_2 Y_t + a_3 C_{t-1}.$ 

В свою очередь, текущие доходы зависят от лагов доходов (из-за инерции) и от лагов потребления (по принципу мультипликатора):

 $Y_t = \beta_1 + \beta_2 Y_{t-1} + \beta_3 C_{t-1}.$ 

Оцените параметры структурной формы модели при помощи МНК по исходным данным. Затем проделайте то же самое используя преобразованные данные разности логарифмов. Объясните, имеют ли два полученных набора оценок одинаковый смысл. Какие оценки предпочтительнее и почему?

Перепишите модель в приведенной форме. Укажите взаимосвязь между коэффициентами структурной и приведенной форм. Оцените приведенную форму модели по исходным данным и по преобразованным данным. Какие оценки предпочтительнее и почему?

Добавьте еще по одному лагу в оба уравнения приведенной формы. Оцените коэффициенты по исходным данным и по преобразованным данным и проведите тесты причинности по Грейнджеру. Что можно сказать о направлении причинности по полученным результатам?

Проверьте ряды на наличие единичных корней, используя тест Дики-Фуллера.

Примените к исходным данным и к логарифмам исходных данных метод Йохансена, используя в модели 4 лага разностей.

## Лабораторная работа 5. Панельные данные

В файле rlms578.wf1 [https://cloud.mail.ru/public/5Apk/S12u6DKX8] содержатся наблюдения над 5029 индивидами в 1994, 1996 и 1998 гг. в России – панельные данные. Номера 5, 7 и 8 в именах переменных соответствуют 1994, 1996 и 1998 годам соответственно.

Упражнение 1.

а) Познакомьтесь с содержанием файла rlms578.wf1 [https://cloud.mail.ru/public/5Apk/S12u6DKX8]. Посмотрите описание переменных и их дескриптивные статистики.

б) Файл rlms578.wf1 [https://cloud.mail.ru/public/5Apk/S12u6DKX8] содержит данные в коротком формате: значения каждой переменной даны для каждого года. Для использования данных необходимо перевести данные в длинный формат. Сделайте это преобразование, используя в качестве идентификатора индивидов idind и в качестве идентификатора времени year.

в) Оцените стандартное минцеровское уравнение для денежных доходов lnwg включив в качестве регрессоров iexp iexpsq iedu imale. Прокомментируйте полученный результат. Оцените регрессию указанного типа для каждого года (по пространственным данным). Сравните результаты для разных лет между собой и с оценками по всей панели в целом. Сделайте выводы.

г) Изучите влияние уровня образования на денежные доходы, воспользовавшись фиктивными переменными для каждого уровня образования. Прокомментируйте результаты. Дайте интерпретацию коэффициентов. Влияние какого уровня образования наибольшее. Почему?

д) Оцените влияние уровня урбанизации и региона проживание индивида, протестировав расширенное уравнение Минцера, включив дополнительные переменные urban metro nwest central volga ncaucas ural wsiber и использовав модель со случайными эффектами.

е) В регрессии lnwg на iexp iexpsq iedu imale используйте случайные эффекты, фиксированные эффекты. Какая модель априори является более адекватной? Почему? Воспользуйтесь тестом Хаусмана для тестирования спецификации модели. Какой результат вы получили? Он согласуется с вашими ожиданиями? Прокомментируйте результаты выбранной модели. Сравните результаты лучшей модели с оценками, полученными с помощью МНК between оценивателя.

Упражнение 2.

а) Постройте уравнение для определения вероятности супружеского статуса. Рекомендуется воспользоваться пробит моделью со случайными эффектами. Спецификацию модели выберите самостоятельно. Дайте полную содержательную интерпретацию полученного уравнения.

б) Постройте модель тобит для логарифма часов работы (точку цензурирования необходимо выбрать в lnhr=3). Спецификацию модели выберите самостоятельно. Дайте полную содержательную интерпретацию полученного уравнения.